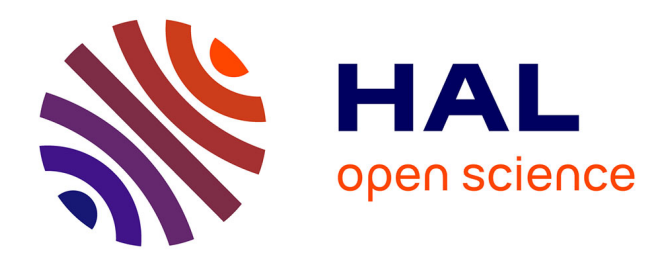

# **Outils mathématiques et numériques pour la physique** Nicolas Fressengeas

# **To cite this version:**

Nicolas Fressengeas. Outils mathématiques et numériques pour la physique. 3rd cycle. Université Paul Verlaine Metz,  $2010.$  cel-00520195v2

# **HAL Id: cel-00520195 <https://cel.hal.science/cel-00520195v2>**

Submitted on 30 Nov 2010 (v2), last revised 14 Dec 2010 (v3)

**HAL** is a multi-disciplinary open access archive for the deposit and dissemination of scientific research documents, whether they are published or not. The documents may come from teaching and research institutions in France or abroad, or from public or private research centers.

L'archive ouverte pluridisciplinaire **HAL**, est destinée au dépôt et à la diffusion de documents scientifiques de niveau recherche, publiés ou non, émanant des établissements d'enseignement et de recherche français ou étrangers, des laboratoires publics ou privés.

# UE SPM-PHY-S07-101 Outils mathématiques et numériques pour la physique

### N. Fressengeas

#### Laboratoire Matériaux Optiques, Photonique et Systèmes Unité de Recherche commune à l'Université Paul Verlaine Metz et à Supélec

Document à télécharger sur <http://moodle.univ-metz.fr/>

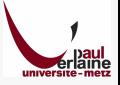

### Quelques ouvrages. . . [GJP05, Pie01, Bis04]

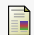

### Christopher M. Bishop.

Neural Networks for Pattern Recognition, chapter 7 :Parameter Optimization Algorithms. Oxford University Press, 2004.

- **2005 Grivet Jean-Philippe.** Analyse numérique pour les sciences physiques. Association Libre Cours, 2005.
- F. Nougier Jean Pierre. Méthodes de calcul numérique. Hermes Sciences, 2001.

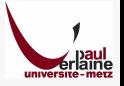

# Partie I

# Formats numériques et codage

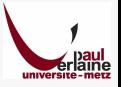

# I Formats numériques et codage

- 1 Nécessité d'un format de données
	- Fonctionnement d'un ordinateur
	- Stockage des données en mémoire
	- Un format, obligatoirement
- 2 Formats binaires
	- **•** Formats binaires simples
	- Formats binaires complexes
- 3 Formats ASCII
	- **•** Le code ASCII
	- Formats ASCII simples
	- Formats ASCII complexes
- 4 Formats d'image
	- Analyse d'une image numérique
	- Vectoriel ou BitMap ?
	- Formats comprimés avec ou sans perte ?

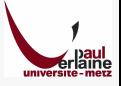

Fonctionnement d'un ordinateur Stockage des données en mémoire Un format, obligatoirement

## Fonctionnement élémentaire d'un ordinateur

Courte introduction pour ceux qui ne sauraient pas

#### Un ordinateur est un outil pour le traitement des données

- **Il utilise des données d'entrée**
- Effectue dessus un traitement programmmé
- **Fournit des données en sortie**
- Et c'est tout !
- Les programmes les plus complexes se résument à ca

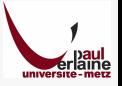

Fonctionnement d'un ordinateur Stockage des données en mémoire Un format, obligatoirement

# 3 composants principaux

### Le(s) microprocesseur(s) CPU

- Effectue(nt) toutes<sup>1</sup>les tâches de traitement
- C'est un circuit électronique
- **Les informations sont transmises sur des bus : ensembles de** fils électriques

#### La mémoire

- Stockage des données d'entrée et de sortie
- Stockage des résultats intermédiaires
- Stockage des programmes de traitement

### Les périphériques

Sans eux, ni entrée, ni sortie de donnée

Certaines tâches de traitement, comme la gestion de l'affichage, peuvent être sous-traitées à des cartes spécialisées

Fonctionnement d'un ordinateur Stockage des données en mémoire Un format, obligatoirement

### La mémoire 2 grands types de mémoire

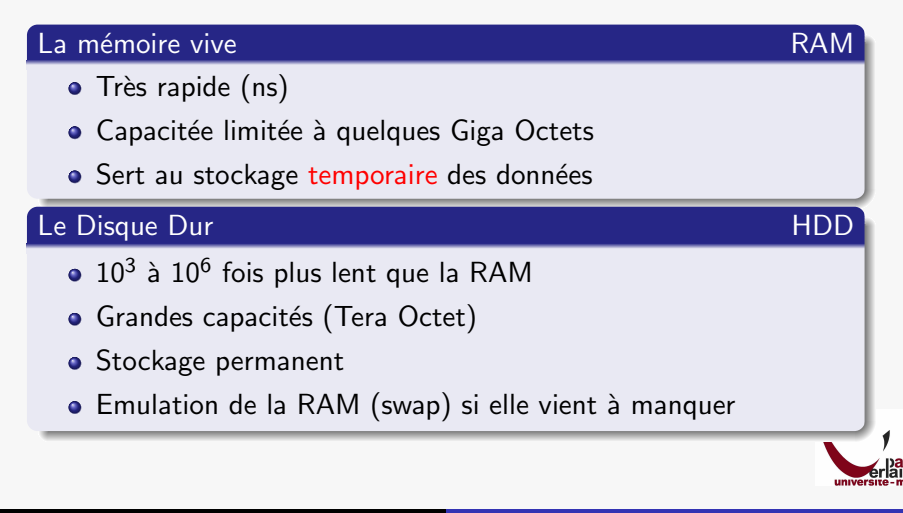

Fonctionnement d'un ordinateur Stockage des données en mémoire Un format, obligatoirement

# Cellule (BIT) de RAM

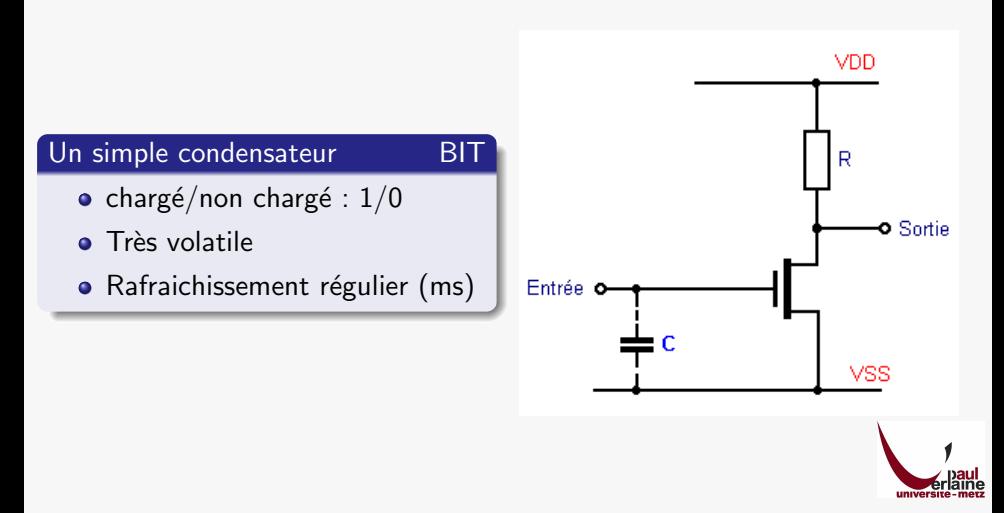

Fonctionnement d'un ordinateur Stockage des données en mémoire Un format, obligatoirement

# Organisation et traitement de la mémoire

#### BITs regroupés en Octets

- $\bullet$  1 octet : 8 BITS à 0 ou 1
- 1 octet  $\rightsquigarrow$  entier de 0 à  $2^8 1 = 255$

#### Traitement des octets par le microprocesseur

- Un par un pour les microprocesseurs 8 bits  $Z81,6809$
- 2 par 2 pour les microprocesseurs 16 bits Motorola, 68000
- Quatre à la fois pour les 32 bits Intel
- 8 à la fois pour les 64 bits AMD/Intel

#### Octets organisé en un tableau unique

Chacun porte un numéro : son adresse

Fonctionnement d'un ordinateur Stockage des données en mémoire Un format, obligatoirement

### Prenons un exemple

Comment stocker les entiers négatifs ou supérieurs à 255 ?

#### Stockage des grands entiers

- 8 bits ne suffisent pas : prenons 2 octets
- 2 octets : entiers de 0 à  $2^{16} 1 = 65535$
- $\bullet$  b1111 1111 1111 11110 vaut donc 65534

### Nombre négatifs

 $\bullet$  Prenons la convention du complément<sup>2</sup>à 2 :

Si le premier BIT est 1, le nombre représenté est l'opposé du complément à 2 des autres bits

 $\bullet$  b1111 1111 1111 1110 vaut −b000 0000 0000 0001 donc −1

<sup>2</sup>Cette convention est commode car, grâce à elle, l'addition relative est compatible avec les additionneur binaires de nombres entiers naturels

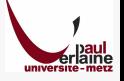

Fonctionnement d'un ordinateur Stockage des données en mémoire Un format, obligatoirement

# Un format pour les entiers

#### $b11111111111110$  65534 ou −1?

- Stocke-t-on des entiers relatif (ou non) ?
- Il faut le définir à priori
- C'est le format de ces 2 octets

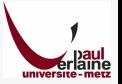

Fonctionnement d'un ordinateur Stockage des données en mémoire Un format, obligatoirement

# Même les entiers naturels posent problème

### Big Endian **Little Endian**

- Prenons  $b100000000000000$ , entier naturel sur 2 octets
- Stockons l'octet de poids fort (b1000 0000) dans l'adresse la plus basse
- Puis l'octet de poids faible (b0000 0000) dans l'adresse la plus haute
- C'est le format Big Endian
- On aurait pu faire le contraire

### Définition préalable du format

- Un entier naturel : 2 octets et un format
- Si on se trompe de format  $2^{15} = 32768$  devient  $2^7 = 128$
- Chaque processeur sa convention

(Intel :Little Endian, Motorola,SUN :Big Endian)

Formats binaires simples Formats binaires complexes

### Comment enregistrer la mémoire sur le disque? C'est simple, BIT à BIT, non?

#### Format binaire brut

- Ecriture de la mémoire telle quelle sur le disque (BIT à BIT)
- Rapide, simple et économe
- Exemple en C : le fonction write

#### Inconvénients majeurs

- $\bullet$  Ne peut être relu QUE sur une machine du même type<sup>3</sup>
- Souvent uniquement par le même programme

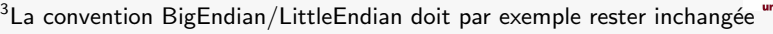

Formats binaires simples Formats binaires complexes

#### Exemple de format binaire simple bien connu \*.EXE,\*.DLL sous WindowsTM

#### Les fichiers exécutables

- Ils doivent être transcrits tel quels en mémoire
- Pour y être exécutés
- Ils contiennent des codes d'iunstructions du microprocesseur

#### **Corrolaire**

- Ne sont lisible que sur le type de machine qui l'a écrit
- Souvent avec le même système d'exploitation uniquement

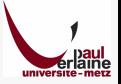

Formats binaires simples Formats binaires complexes

### Lorsque la simple copie de mémoire ne suffit plus Il faut complexifier les formats binaires

#### Stocher des documents complexes

Nécessité de stocker des informations de structure en plus des copies mémoire

#### Exemples de formats binaires complexes

- Fichiers Microsoft Office (avant 2007) : \*.DOC. . .
- Format HDF (Hierarchical Data File)
- Format Origin...

#### Inconvénients majeurs

- Formats propriétaires, structure inconnue
- **·** Interopérabilité nulle
- Sauf quand le format est publié (HDF)

Le code ASCII Formats ASCII simples Formats ASCII complexes

### Le code ASCII American Standard Code for Information Interchange

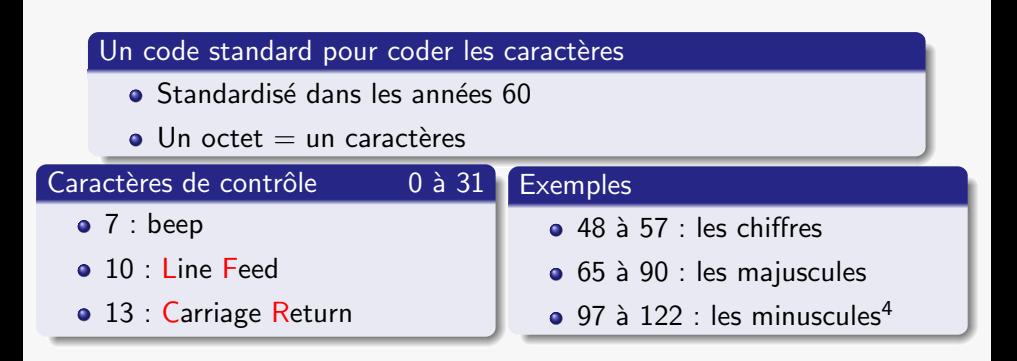

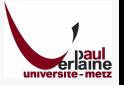

<sup>4</sup>Entre A et a : modification du BIT 6

Le code ASCII Formats ASCII simples Formats ASCII complexes

# Code ASCII... encore un problème de format

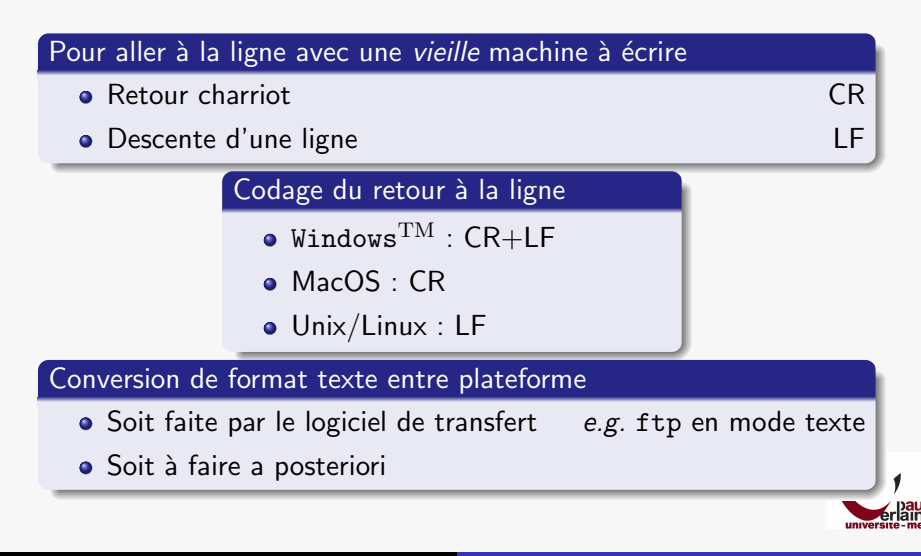

Le code ASCII Formats ASCII simples Formats ASCII complexes

### Notion d'encodage Codage des accents et autres cédilles

#### Le code ASCII définit 7 bits de 0 à 127

- Les codes de 128 à 255 sont disponibles
- **•** Il faut en définir le format
- C'est l'encodage

#### Format d'encodage

- Les formats d'encodage sont très variables
- D'une plateforme à une autre
- $\bullet$  D'un pays à un autre
- Peu de normalisation. . .
- $e.g.$  UTF-8, Latin1 (ISO 8859-1)...

Le code ASCII Formats ASCII simples Formats ASCII complexes

# Formats ASCII simples

LA solution à l'interopérabilité

#### Utilisation du codage ASCII de préférence sans encodage

- **•** Interopérabilité maximum
- Lisible par la plupart des ordinateurs et logiciels
- $\bullet$  e.g. : stockage des nombres par leur écriture décimale

#### Utilisation très répandue

- **•** Tous les fichiers de configuration de Linux
- **•** Format Comma<sup>5</sup>Separated Value
- Et bien d'autres. . .

### Un inconvénient

- Taille des fichiers beaucoup plus importante qu'en binaire
- Solution : la compression

<sup>5</sup>La *Comma* du format est une virgule qui peut être remplacée par autre

Le code ASCII Formats ASCII simples Formats ASCII complexes

# Les formats ASCII complexes

Des formats simples qui se sont complexifiés peu à peu

#### Des formats polyvalents

- Interopérabilité des formats ASCII
- Flexibilité des formats complexes
- Permettent de décrire à peu près tout
- Normalisation des formats complexes : la norme XML
- Formats très répandus

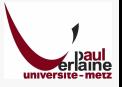

Le code ASCII Formats ASCII simples Formats ASCII complexes

# Exemples de formats ASCII complexes

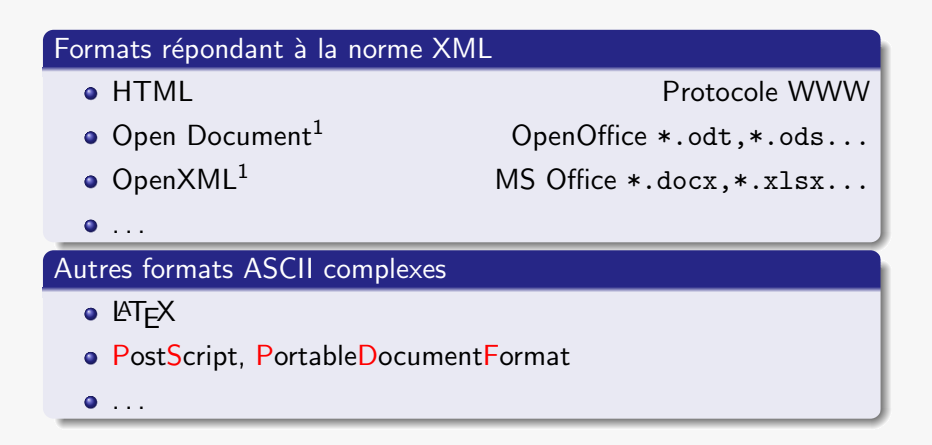

 $1$ Si vous tentez d'ouvrir ces fichiers avec un éditeur de texte simple, vous aurez l'impression que c'est un format binaire. Il s'agit cependant d'une simp compression (ZIP) de fichiers ASCII.

Analyse d'une image numérique Vectoriel ou BitMap ? Formats comprimés avec ou sans perte ? Formats vidéo

# Caractéristiques d'une image numérique

# Une image analogique échantillonnée **Pas toujours •** Ensemble fini de points • Echantillonage 2D : un pas en  $x$ , un autre en  $y$ Un codage de couleur en chaque point Caractéristiques d'une image numérique  $\bullet$  Sa résolution, éventuellement différente en x et y  $Resolution = \frac{\text{Number de points}}{\text{Taille}}$ Taille Sa profondeur de couleur Nombre de BITs utilisés pour le codage des couleurs

Nécessité d'un format de données Formats binaires Formats ASCII Formats d'image Analyse d'une image numérique Vectoriel ou BitMap ? Formats comprimés avec ou sans perte ? Formats vidéo

### Prenons un exemple

Prise de vue avec un appareil numérique conventionnel 5Mpixels

#### Caractéritiques de l'image

- Nombre de points : 1944 ∗ 2592 = 5 038 848
- Profondeur de couleur : 3 ∗ 8 = 24 BITs

256 niveaux pour chaque couleur primaire

soit  $2^{24} = 16777216$  couleurs

**·** Mémoire totale utilisée :

 $3 * 5038848 = 15116544$  octets ≈15Mo.

Sa résolution dépend de la taille physique souhaitée  $e.g.$  30\*40cm

 $\frac{1944}{30} = 64,8 \approx \frac{2592}{40} = 64,9$ points/cm  $\approx 165 \text{DotPerInch}$ 

Analyse d'une image numérique Vectoriel ou BitMap ? Formats comprimés avec ou sans perte ?

# Format BitMap vs. format vectoriel

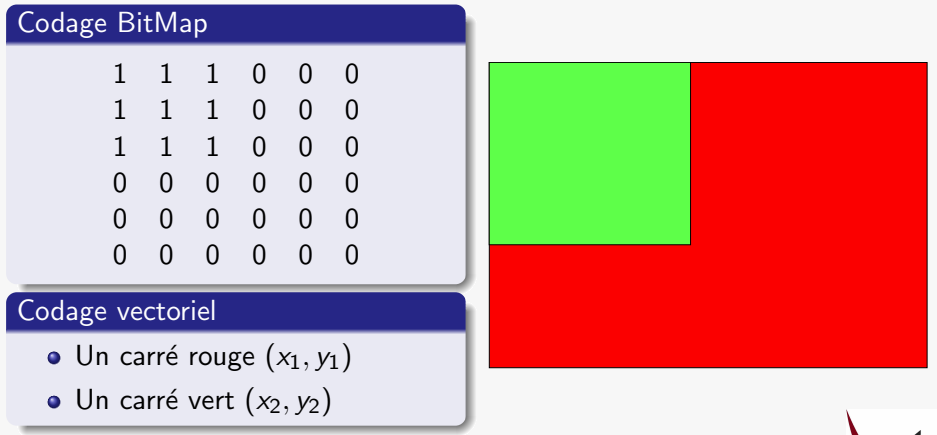

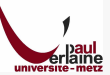

Nécessité d'un format de données Formats binaires Formats ASCII Formats d'image Analyse d'une image numérique Formats vidéo

#### Vectoriel ou BitMap ? Formats comprimés avec ou sans perte ?

# Les formats vectoriels

Pour la description des figures géométriques

#### Avantages

- **Très** faible encombrement mémoire
- **·** Description indépendante de la résolution
- **•** Résolution virtuellement infinie

#### Inconvénients

- IL n'y en a pas pour les objets géométriques
	- A part (peut être) le manque d'outils populaires pour les manipuler<sup>6</sup>
- Encombrement mémoire énorme pour une image échantillonée Sauf ci celle-ci est considérée comme un objet BitMap

 $6$ Citons Inkscape, excellent logiciel libre qui manipule la plupart des formats vectoriels

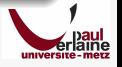

Nécessité d'un format de données Formats binaires Formats ASCII Formats d'image Analyse d'une image numérique Vectoriel ou BitMap ? Formats comprimés avec ou sans perte ? Formats vidéo

## Formats combinés

#### Insertion d'une BitMap dans un format vectoriel

La plupart des formats vecoriels permettent d'insérer des objets BitMap en tant qu'objets vecoriels

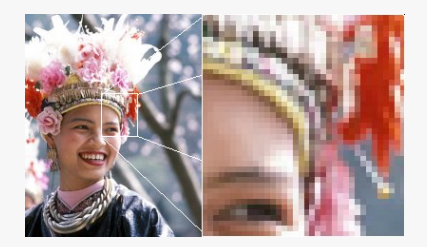

Fig.: Insertion d'une image BitMap dans cette présentation vectorielle

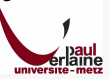

Nécessité d'un format de données Formats binaires Formats ASCII Formats d'image Vectoriel ou BitMap ? Formats comprimés avec ou sans perte ? Formats vidéo

# En pratique

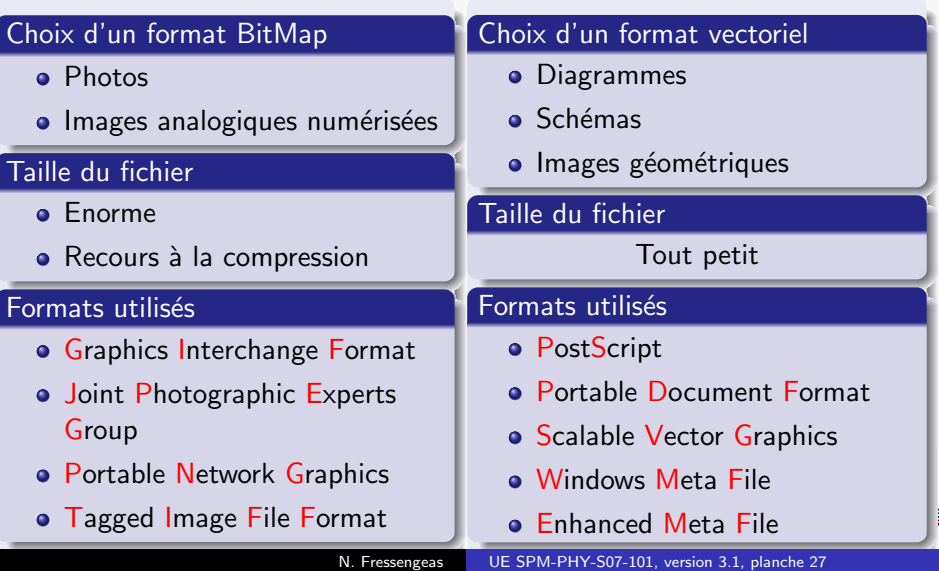

Analyse d'une image numérique Vectoriel ou BitMap ? Formats comprimés avec ou sans perte ? Formats vidéo

### Formats comprimés sans perte PNG, GIF...

#### Principe : élimination de la redondance

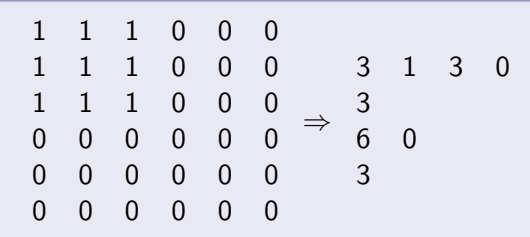

#### Même principe que la compression ZIP standard

- Fonctionne très mal avec des photos
- A réserver aux images géométriques que l'on ne peut avoir en format vectoriel

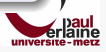

Analyse d'une image numérique Vectoriel ou BitMap ? Formats comprimés avec ou sans perte ? Formats vidéo

# Formats comprimés avec perte

Prise en compte des performances limitées de l'œil humain

#### Les performances de l'œil – et du cerveau – humain

- Vision Noir & Blanc détaillée et périphériques
- Gestion des couleurs centrale et peu résolue

Conséquences pour le codage des images

- **a** La luminance doit être bien résolue
- Les couleurs la chrominance peuvent l'être moins

#### Et donc. . . le codage JPEG

- **•** Décomposition Luminance-Chrominance
- **Transformée de Fourier spatiale 2D**
- Suppression des hautes fréquences spatiales invisibles
- Compression jusqu'à un facteur 25 sans perte apparente de qualité

Analyse d'une image numérique Vectoriel ou BitMap ? Formats comprimés avec ou sans perte ? Formats vidéo

## JPEG : attention aux schémas et graphiques

Les codages avec perte sont conçus pour coder les images analogiques numérisées

#### Ca bave. . .

- · Schémas et graphiques : hautes fréquences spatiales
- Codage JPEG adapté aux image analogiques numérisées
- · Résultat peu convaincant...

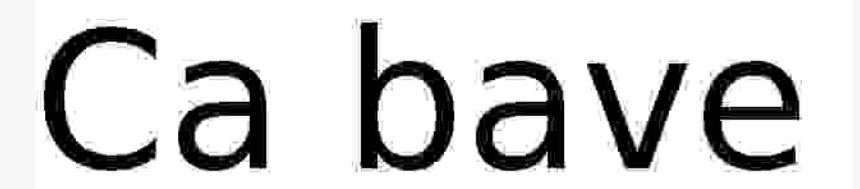

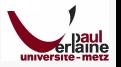

Nécessité d'un format de données Formats binaires Formats ASCII Formats d'image Analyse d'une image numérique Vectoriel ou BitMap ? Formats comprimés avec ou sans perte ? Formats vidéo

## Les formats vidéo a mais de la component de la maison de MPEG

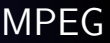

Du fait de l'énorme taille des fichiers, les formats vidéo sont des formats de codage

#### Codage JPEG image par image

Norme MJPEG... abandonnée

#### Exploitation de la redondance temporelle

- On ne code que les changements
- MPEG  $1/2$  ou 4
- Trois normes qui diffèrent par le taux de compression

#### **Utilisation**

- $\bullet$  MPEG 1 : abandonnée
- MPEG 2 : DVD / TNT Gratuite
- $\bullet$  MPEG 4 : TNT payante / télévision sur IP

# Partie II

# Résolution numérique des systèmes linéaires

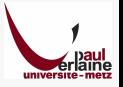

# II Résolution numérique des systèmes linéaires

### 5 Méthodes directes

- Le pivot de Gauss
- Le pivot de Gauss : notation matricielle
- Autres méthodes directes

### 6 Conditionnement d'un système linéaire

- Notion de conditionnement
- Attitude à adopter face à un système mal conditionné
- Notion de pré-conditionnement

### Méthodes itératives

- Méthodes itératives et matrices creuses
- Principes généraux
- Quelques méthodes classiques

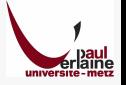

Le pivot de Gauss Le pivot de Gauss : notation matricielle Autres méthodes directes

### Résoudre des systèmes linéaires, pourquoi ? Et pourquoi faire un cours là-dessus, vous l'avez appris au lycée !

#### On en trouve partout

- Physique, Chimie, Mécanique...
- Généralement issus de la résolution des Équations Différentielles (ED)

#### Pas si faciles à résoudre

- $\bullet$  Pour les systèmes linéaires simples : substitution, addition...
- Les ED génèrent de grands systèmes : 1000 inconnues ou plus
- Nécessité d'une méthode systématique programmable

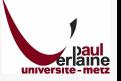

Le pivot de Gauss Le pivot de Gauss : notation matricielle Autres méthodes directes

# Méthodes systématiques de résolution

Deux grandes classes

#### Les méthode directes

- Le pivot de Gauss en est le meilleur représentant
- Elles donnent un résultat exact aux erreurs d'arrondi près

#### Les méthode indirectes

- Ce sont des méthodes itératives
- On construit une suite convergent vers la solution
- La solution trouvée est toujours approchée

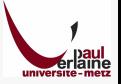
Le pivot de Gauss Le pivot de Gauss : notation matricielle Autres méthodes directes

# La méthode du Pivot de Gauss

C'est la méthode reine, toutes les autres en découle

### Principe

- Objectif : transformer un système linéaire en un système du type  $Rx = c$
- $\bullet$  avec R triangulaire supérieure

$$
R = \begin{pmatrix} r_{11} & \cdots & r_{1n} \\ \vdots & \vdots & \vdots \\ 0 & & r_{nn} \end{pmatrix}
$$

### La solution d'un système triangulaire est directe

- Par substitution à partir de la dernière ligne
- On peut le résoudre formellement

$$
\forall i: r_{ii} \neq 0 \Rightarrow x_i = \frac{1}{r_{ii}} \left( c_i - \sum_{k=i+1}^n r_{ik} x_k \right)
$$

Le pivot de Gauss Le pivot de Gauss : notation matricielle Autres méthodes directes

### Description formelle de la méthode du pivot de Gauss

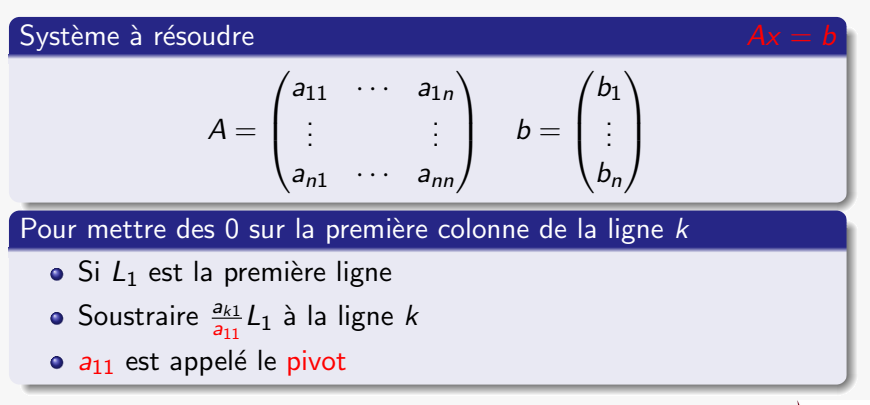

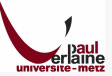

Le pivot de Gauss Le pivot de Gauss : notation matricielle Autres méthodes directes

 $\setminus$ 

 $\Bigg\}$ 

# Après la première étape

Un nouveau système à résoudre

$$
A = \begin{pmatrix} a_{11} & a_{12} & \cdots & a_{1n} \\ 0 & a'_{22} & \cdots & a'_{1n} \\ \vdots & \vdots & & \vdots \\ 0 & a'_{n2} & \cdots & a'_{nn} \end{pmatrix} \quad b = \begin{pmatrix} b_1 \\ b'_2 \\ \vdots \\ b'_n \end{pmatrix}
$$

Et on recommence sur la sous matrice. . .

#### Quelques remarques. . .

- La première ligne est inchangée
- $\bullet$  le second membre *b* doit subir les même modifications
- $\bullet$  Ceci n'est possible que si tous les  $a_{ii}$  sont non nuls

Le pivot de Gauss Le pivot de Gauss : notation matricielle Autres méthodes directes

### Choix du pivot Que faire si le pivot est nul ou trop petit ?

$$
Ax = b
$$

#### Si le pivot est nul

- Une permutation de lignes ou de colonnes résout le problème
- · Lignes permutées ? Éléments de b aussi !
- $\bullet$  Colonnes permutées ? x doit l'être aussi !

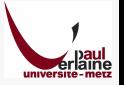

Le pivot de Gauss Le pivot de Gauss : notation matricielle Autres méthodes directes

### Un pivot trop petit ? Un pivot trop petit induit des erreurs d'arrondi

#### L'ordinateur n'aime pas diviser par de petits nombres

- $\bullet$  Si  $\delta$  est connu à  $\varepsilon$  près, comme dans tout ordinateur
- Comparez l'erreur relative obtenue sur le calcul de  $1/\delta$ 
	- **•** Pour  $\delta = 2\varepsilon$
	- Pour  $\delta = 10^6 \varepsilon$

Un bon pivot doit être grand ... voire le plus grand possible

- Méthode du pivot partiel : permuter les lignes pour obtenir le plus grand pivot
- Méthode du pivot total : permuter lignes et colonnes

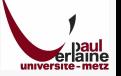

Le pivot de Gauss Le pivot de Gauss : notation matricielle Autres méthodes directes

### Et si, malgré tout le pivot est nul De l'inconvénient d'avoir un petit pivot

#### Tous les pivots possibles sont nuls

- A un pas de la méthode, impossibilité de trouver un pivot non nuls
- Cela signifie qu'une des inconnues a toujours un coefficient nul
- Le système n'est pas solvable : il est dit singulier
- Il possède une infinité de solution ou pas du tout

#### Si le pivot est trop petit

- Le système est sûrement mal conditionné (presque singulier)
- **.** On en parle à la fin de cette partie

Le pivot de Gauss Le pivot de Gauss : notation matricielle Autres méthodes directes

### Algorithme du Pivot de Gauss  $Ax = b$ Résumé

• Déterminer 
$$
(r, s)
$$
 tel que  $|a_{rs}| = \max_{i,j} |a_{i,j}|$ 

- **2** Si  $|a_{rs}| = 0$  alors STOP, le système est singulier
- Sinon échanger lignes (et colonnes) pour obtenir le système  $\overline{A}\overline{x} = \overline{b}$
- $\bullet$  Pour  $i > 1$ :
	- $\bullet$  Si  $L_1$  est la première ligne
	- Soustraire  $\frac{\overline{a_{i1}}}{\overline{a_{11}}} * L1$  à la ligne *i*
	- Pour obtenir le nouveau système  $A' * x' = b'$
- $\bullet$  Recommencer en  $(1)$  avec la sous-matrice  $A'$  de  $A$  privée des premières ligne et colonne

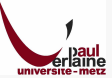

Le pivot de Gauss Le pivot de Gauss : notation matricielle Autres méthodes directes

 $\overline{A} = \overline{\mathcal{P}_{ii} * A}$ 

# Notations matricielles des permutations

Permutation des lignes *i* et *j* 

$$
D_{ij}=\begin{pmatrix}1&&&&&\\&1&&&&\\&&0&\cdots&1&\\&&\vdots&\ddots&\vdots&\\&&1&\cdots&0&\\&&&&1\end{pmatrix}
$$

- Matrice identité dont les éléments  $(i, i)$  et  $(j, j)$  sont permutés avec  $(i, j)$  et  $(i, i)$
- Multiplication à gauche : permutation des lignes
- A droite : permutation des colonnes

• 
$$
\bullet \quad \text{Remark: } \mathcal{P}_{ij}^{-1} = \mathcal{P}_{ij}
$$

Le pivot de Gauss Le pivot de Gauss : notation matricielle Autres méthodes directes

### Notation matricielle de l'opération Pivot

Comment mettre des 0 dans une colonnes à l'aide d'un produit matriciel

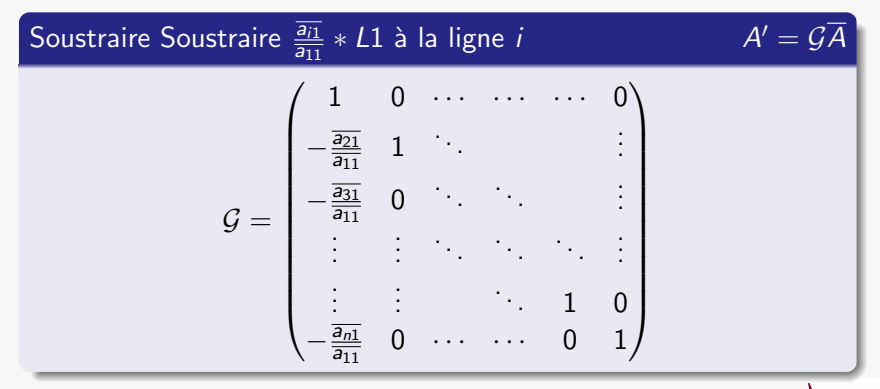

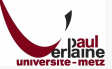

Le pivot de Gauss Le pivot de Gauss : notation matricielle Autres méthodes directes

# Remarque sur l'inverse de G

### Il est facile à trouver<sup>7</sup>

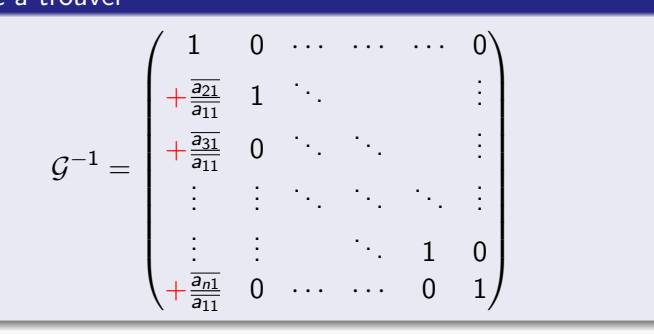

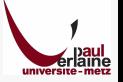

<sup>7</sup>Chercher une démonstration sans calcul

Le pivot de Gauss Le pivot de Gauss : notation matricielle Autres méthodes directes

### Notation matricielle de la méthode de Gauss

Chaque étape conduit à produire des 0 sur la colonne suivante

- $A \rightarrow A^{[1]} \rightarrow A^{[2]} \rightarrow \cdots \rightarrow A^{[j]} \rightarrow \cdots \rightarrow R$
- $b \to b^{[1]} \to b^{[2]} \to \cdots \to b^{[j]} \to \cdots \to c$

Forme de A<sup>[j]</sup>

$$
A^{[j]} = \begin{pmatrix} * & \cdots & * \\ & \ddots & \vdots \\ 0 & & * \end{pmatrix}_{(jj)} * \begin{pmatrix} * & * \\ * & * \end{pmatrix}
$$

avec  $A^{[j]}=\mathcal{G}^{[j]}\mathcal{P}^{[j]}A^{[j-1]}$  et  $b^{[j]}=\mathcal{G}^{[j]}\mathcal{P}^{[j]}b^{[j-1]}$ 

Le pivot de Gauss Le pivot de Gauss : notation matricielle Autres méthodes directes

# Expression matricielle de la matrice triangulaire R

#### Rappel

$$
\bullet \ \ A^{[j]} = \mathcal{G}^{[j]} \mathcal{P}^{[j]} A^{[j-1]}
$$

$$
\bullet \ \, b^{[j]} = \mathcal{G}^{[j]} \mathcal{P}^{[j]} b^{[j-1]}
$$

### On en déduit

$$
\bullet \ R = \left(\prod_{k=n-1}^{1} \mathcal{G}^{[k]}\mathcal{P}^{[k]}\right) A
$$

$$
\bullet \ c = \left(\prod_{k=n-1}^{1} \mathcal{G}^{[k]}\mathcal{P}^{[k]}\right) b
$$

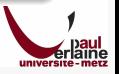

Le pivot de Gauss Le pivot de Gauss : notation matricielle Autres méthodes directes

# $Décomposition<sup>8</sup>L.R : product de deux matrices triangulaires$

Dans le cas particulier où aucune permutation n'est requise

#### Si aucune permutation n'est nécessaire

\n- \n
$$
\text{Si } \forall k, \mathcal{P}^{[k]} = I \text{ alors } R = \left( \prod_{k=n-1}^{1} \mathcal{G}^{[k]} \right) A
$$
\n
\n- \n
$$
\text{Donc } A = \underbrace{\left( \prod_{1}^{k=n-1} \mathcal{G}^{[k]^{-1}} \right)}_{\text{Triangular inference}} \times R = L.R
$$
\n
\n

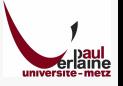

 $7$ On parle aussi de décomposition L.U. (Lower.Upper)

Le pivot de Gauss Le pivot de Gauss : notation matricielle Autres méthodes directes

### Décomposition LR dans le cas général

#### La permutation de  $A$  est parfois nécessaire

- · Pour éviter les pivots non nuls
- Mais aussi pour choisir les meilleurs pivots

#### Décomposition LR conventionnelle

 $\bullet$   $A = PLR$  où P est une matrice de permutation

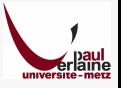

Le pivot de Gauss Le pivot de Gauss : notation matricielle Autres méthodes directes

# De l'utilité de la décomposition LR

Résolution de systèmes linéaires pour divers seconds membres

- Supposons  $A = PLR$
- A résoudre :  $Ax = b_i$  pour divers *i*
- $\odot$  PL  $(Rx) = b_i$
- $\int Rx = y$  $\mathcal{P}$ Ly  $= b_i$
- Ce sont deux systèmes triangulaires<sup>9</sup>simples à résoudre
- Utiliser la décomposition LR formellement revient à utiliser la méthode de Gauss

### Autres utilisations

- **o** Inversion matricielle
- Calcul de déterminant

 $^9$ Le deuxième système est triangulaire à une permutation près, ce qui ne change pas la complexité de sa résolution.

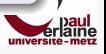

Le pivot de Gauss Le pivot de Gauss : notation matricielle Autres méthodes directes

De la supériorité numérique de la méthode de Gauss Tous les logiciels de calcul utilisent la méthode de Gauss pour le calcul de déterminant, l'inversion...

#### Pivot de Gauss ou calcul de l'inverse?

- $\bullet$  Ax = b pourrait se résoudre par le calcul de l'inverse :  $x = A^{-1}b$
- Le calcul de l'inverse pourrait être fait par une autre  $m$  $4$ thode $10$
- La méthode du Pivot est la plus rapide (complexité en  $n^3/2$ )

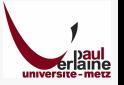

<sup>10</sup>e.g. en utilisant  $A \times {}^{t}$ comm $A = \det A \times I$ 

Le pivot de Gauss Le pivot de Gauss : notation matricielle Autres méthodes directes

# Elimination de Gauss-Jordan ´

Une autre présentation de la méthode de Gauss

### Résolution d'un système  $Ax = b$

$$
([A][b]) \Rightarrow \left( \begin{bmatrix} * & \cdots & \cdots & * \\ 0 & \ddots & & \vdots \\ \vdots & \ddots & \ddots & \vdots \\ 0 & \cdots & 0 & * \end{bmatrix} [c] \right) \Rightarrow \left( \begin{bmatrix} 1 & 0 & \cdots & 0 \\ 0 & \ddots & & \vdots \\ \vdots & \ddots & \ddots & 0 \\ 0 & \cdots & 0 & 1 \end{bmatrix} [x] \right)
$$

Système triangulaire résolu à l'aide du Pivot de Gauss (inversé)

### Remarque sur le Pivot Total

- Si le Pivot Total est utilisé, la permutation des colonnes permute le vecteur solution  $[x]$
- La remontée ne peut faire l'objet de recherche de pivot

Le pivot de Gauss Le pivot de Gauss : notation matricielle Autres méthodes directes

### Elimination de Gauss-Jordan ´ Application au calcul de l'inverse matriciel

#### Déterminer l'inverse de A, c'est résoudre des systèmes

- Chaque colonne de l'inverse est solution d'un système :
	- dont la matrice est A
	- le second membre est un vecteur de base
- Proposition : les résoudre tous en même temps

### Le calcul de l'inverse le plus rapide qui soit

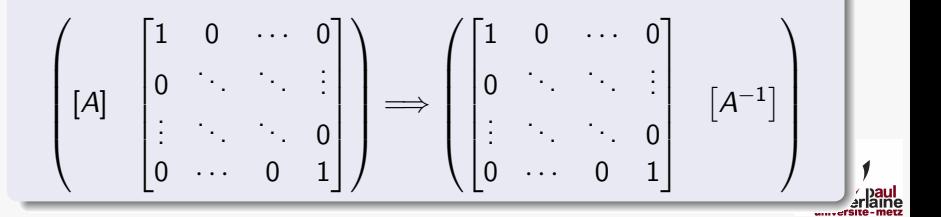

Notion de conditionnement Attitude à adopter face à un système mal conditionné Notion de pré-conditionnement

# Un système mal conditionné?

Prenons un exemple

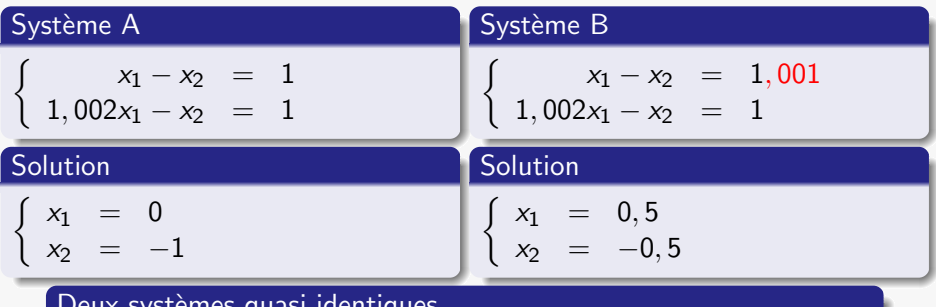

### eux systemes quasi identiques

- $\bullet$  Ils ne diffèrent que de 0,1%
- · Leurs solutions sont très différentes
- · Ils sont dits mal conditionnés

universi

Notion de conditionnement Attitude à adopter face à un système mal conditionné Notion de pré-conditionnement

# Systèmes mal conditionnés

Interprétation graphique pour un système à 2 inconnues

#### Droites quasi-parallèles

Une variation infime de l'ordonnée à l'origine ou de la pente modifie le point d'intersection substantiellement

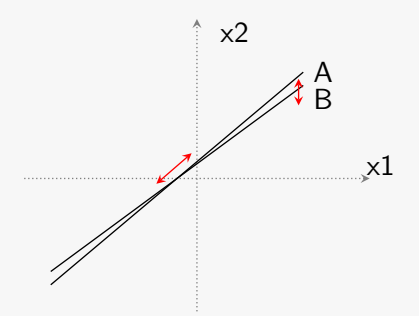

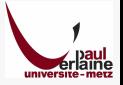

Notion de conditionnement Attitude à adopter face à un système mal conditionné Notion de pré-conditionnement

De l'importance du conditionnement d'un système linéaire

#### Sources d'erreur

- Analyse numérique toujours faite par ordinateur
- Le stockage en mémoire crée des erreurs d'arrondi

#### Si je résous un système mal conditionné

- **e** Les coefficients sont entachés d'erreurs
- Le résultat n'a aucune signification

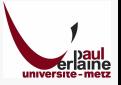

Notion de conditionnement Attitude à adopter face à un système mal conditionné Notion de pré-conditionnement

# Définition quantitative du conditionnement

En anglais, le Condition Number

Conditionnement de  $Ax = b$ 

$$
\text{cond}\left(A\right) = \|A\|.\|A^{-1}\|
$$

Cette définition est valide quelle que soit la norme matricielle choisie

Erreur sur le second membre  $\|\Delta x\|$  $\frac{\Vert \Delta \mathbf{x} \Vert}{\Vert \mathbf{x} \Vert} \leq \mathrm{cond}\left(A\right) \frac{\Vert \Delta \mathbf{b} \Vert}{\Vert \mathbf{b} \Vert}$  $||b||$ Erreur sur la matrice  $\|\Delta x\|$  $\frac{\|\Delta \mathbf{x}\|}{\|\mathbf{x} + \Delta \mathbf{x}\|} \leq \text{cond}\left(\mathbf{A}\right) \frac{\|\Delta \mathbf{A}\|}{\|\mathbf{A}\|}$  $||A||$ Un bon conditionnement est petit

Notion de conditionnement Attitude à adopter face à un système mal conditionné Notion de pré-conditionnement

# Un système mal conditionné est un problème mal posé

#### Quand le système n'est pas inversible

- Un système non inversible est un système qui n'a pas de solution (ou une infinité)
- Chercher une solution à ce système n'a pas de sens

#### Quand il est mal conditionné

- $\bullet$  Système non inversible + erreurs ?
	- Chercher une solution n'a pas de sens
- Problème mal posé
	- · Ne demande qu'à devenir non inversible

#### Premier réflexe : reconsidérer le problème posé

Ne suis je pas en train de chercher à résoudre un problème qui n'a pas de solution ?

Notion de conditionnement Attitude à adopter face à un système mal conditionné Notion de pré-conditionnement

### Méthode de résolution d'un système mal conditionné Méthode de résolution d'un problème mal posé... donc faillible  $Ax = b$

#### Idée : considérer que la solution du système n'est qu'approchée

- $x^*$  solution approchée de  $Ax = b$
- $x^*$  n'est pas solution donc  $Ax^* = b^*$
- Par différence :  $A(x x^*) = (b b^*)$
- On retrouve le même système<sup>a</sup> :  $A \triangle x = \triangle b$
- Dont la solution approchée est  $\Delta x^*$

<sup>a</sup>Seul le second membre variant, penser à la décomposition LR

Solution obtenue en itérant le processus

$$
x^* + \Delta x^* + \Delta x^* + \Delta x^* + \ldots
$$

Notion de conditionnement Attitude à adopter face à un système mal conditionné Notion de pré-conditionnement

# Le pré-conditionnement

Une attitude alternative face à un mauvais conditionnement

### Définition

P est appelé pré-conditionneur de A si  $\text{cond}(P^{-1}A) < \text{cond}(A)$ 

#### Principe

• Résoudre 
$$
(P^{-1}A)x = (P^{-1}b)
$$
 au lieu de  $Ax = b$ 

### Détermination de  $P$

- $\bullet$  P n'est en général pas calculée directement
- Elle est souvent issue d'un algorithme dérivé de la méthode de Gauss

#### Utilisation de pré-conditionnement

- **E**n général peu d'intérêt pour les méthodes directes
- Peut présenter un intérêt pour les méthodes itératives

Méthodes itératives et matrices creuses Principes généraux Quelques méthodes classiques

# Pourquoi résoudre des systèmes linéaires ?

Résolution Numérique des Équations Différentielles

- De grands systèmes : autant d'inconnues que de points de discrétisation
- $\bullet$  Des systèmes dits creux<sup>11</sup> : avec beaucoup de 0

### Problèmes posés :

- Grands systèmes : beaucoup de mémoire utilisée
- **•** Temps de calcul important
- parfois impraticable même sur les ordinateurs actuels

#### Solution proposée : ne pas stocker les 0

- Il faut utiliser des algorithmes de calcul qui travaillent avec des matrices creuses
- Ce n'est pas le cas du Pivot de Gauss

<sup>11</sup> Creux en anglais : *sparse* 

Méthodes itératives et matrices creuses Principes généraux Quelques méthodes classiques

### Comment conserver des systèmes creux ?

#### Les matrices creuses

- Elles sont issues de relations différentielles
- Qui impliquent en général les points voisins
- Les éléments non nuls sont donc proches de la diagonale
- On parle de matrices multidiagonales

### Proposition de méthode itérative

- Construction d'une suite n'impliquant que des matrices creuses
- Définie par une relation de récurrence
- Son point fixe est la solution du système
- La suite converge vers la solution<sup>12</sup>

 $12$ Une suite définie par une relation de récurrence ne peut que converger v son point fixe, si elle converge

Méthodes itératives et matrices creuses Principes généraux Quelques méthodes classiques

# Méthodes itératives : des suites vectorielles

Avantages et inconvénients

#### Avantages des méthodes itératives

- **.** Limiter les besoins en mémoire vive
- **Et donc limiter le temps de calcul**

### Inconvénients

- Convergence en général assez lente
- Solution nécessairement approchée

### Quel type de méthode choisir ?

- Pour les petits systèmes (creux ou denses) : Gauss
- Pour les grands systèmes creux : méthode itératives
- Pour les grands systèmes denses : Gauss (mais ce sera difficile)

Méthodes itératives et matrices creuses Principes généraux Quelques méthodes classiques

### Construction de la suite vectorielle

$$
Ax = b
$$

univer

Une matrice arbitraire  $B$  permet de faire apparaître la solution  $x$  comme point fixe

### Introduction d'une matrice arbitraire

$$
Ax = b \Leftrightarrow Bx + (A - B)x = b
$$

Construction de la suite vectorielle

$$
\bullet \ \ Bx_{i+1} + (A - B)x_i = b
$$

• 
$$
x_{i+1} = x_i - B^{-1}(Ax_i - b)
$$

• 
$$
x_{i+1} = (I - B^{-1}A)x_i + B^{-1}b
$$

$$
\bullet \ \ x_{i+1} = Mx_i + p
$$

#### Jacobi, Gauss-Seidel... Le choix d'un pré-conditionnement

- $\bullet$  Le choix de B correspond au choix d'une méthode
- La vitesse de convergence en dépendra

Méthodes itératives et matrices creuses Principes généraux Quelques méthodes classiques

# Convergence, valeurs propres et choix de B

### Convergence de la suite  $x_{i+1} = Mx_i + p$

- **•** Elle converge<sup>13</sup>si  $\rho(M) < 1$
- $\circ$   $\rho$  (*M*) est le rayon spectral de *M*
- $\rho\left(\mathsf{M}\right)=\mathsf{max}_{i}\left|\lambda_{i}\right|$ , si les  $\lambda_{i}$  sont les valeurs propres de  $\mathsf{M}% _{i}$

Le choix de  $B$  est donc guidé par

- $\rho \left( I B^{-1}A \right) < 1$  et le plus petit possible
- $Bx_{i+1} + (A B)x_i = b$  aisément inversible

<sup>13</sup>Une démonstration élémentaire de cette propriété pour la suite  $x_{i+1} = M$ peut être faite en se plaçant dans la base des vecteurs propres.

Méthodes itératives et matrices creuses Principes généraux Quelques méthodes classiques

 $Ax = b$ 

### Quelques matrices auxiliaires

Décomposition de A en matrice diagonale  $(D)$  et deux matrices triangulaires (E et F)

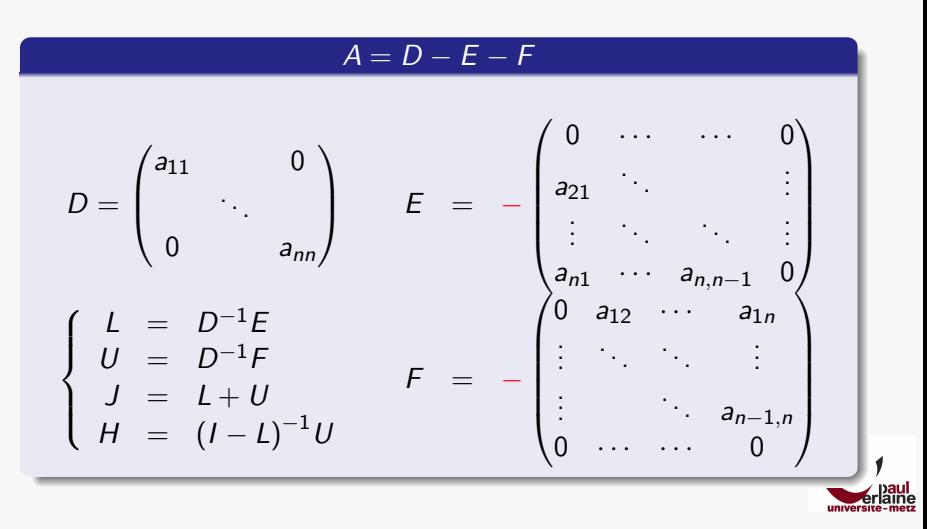

Méthodes itératives et matrices creuses Principes généraux Quelques méthodes classiques

### Méthode de Jacobi  $B = D$

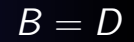

Aussi connue sous le nom de méthode du pas total

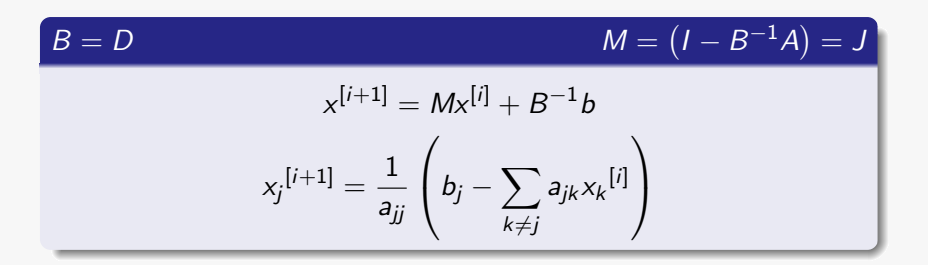

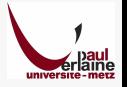

Méthodes itératives et matrices creuses Principes généraux Quelques méthodes classiques

# Méthode de Gauss-Seidel

 $B = D - E$ 

Aussi connue sous le nom de méthode du pas unique

# $(I - B^{-1}A) = (I - L)^{-1}U = H$

$$
x^{[i+1]} = Mx^{[i]} + B^{-1}b
$$

B étant triangulaire, la détermination de  $M$  se fait par résolution d'un système triangulaire<sup>14</sup>

$$
\forall i, \sum_{k < j} a_{jk} x_k^{[i+1]} + a_{jj} x_j^{[i+1]} + \sum_{k > j} a_{jk} x_k^{[i]} = b_j
$$

 $14$ On rappelle qu'en analyse numérique, il est absolument proscrit de calculer un inverse autrement que par la méthode de Gauss ou via une méthode itérative. Dans ce cas ci, l'application de la formule pour i croissant à partir  $\overline{a}$ 1 suffit.

Méthodes itératives et matrices creuses Principes généraux Quelques méthodes classiques

# Relaxation de Gauss Seidel

Généralisation de la méthode de Gauss-Seidel

#### Paramètre de relaxation :  $\omega \in \mathbb{R}$

$$
B(\omega) = \frac{1}{\omega}D(I - \omega L)
$$

- $\omega = 1$ : Gauss-Seidel
- $\bullet \ \omega < 1$  : sous-relaxation
- $\bullet \ \omega > 1$  : sur-relaxation
- Le choix de  $\omega$  est un point difficile hors du périmètre de ce cours
- Permet cependant d'ajuster le rayon spectral

Équivalence Résolution - Optimisation Méthodes itérative de résolution Application à l'optimisation

# Partie III

### Optimisation et systèmes non linéaires

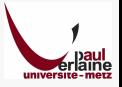

 $Équivalence$  Résolution – Optimisation Méthodes itérative de résolution Application à l'optimisation

# III Optimisation et systèmes non linéaires

- $8$  Équivalence Résolution Optimisation
	- Par le truchement d'une dérivée
	- Dimensions de l'espace d'arrivée
- (9) Méthodes itérative de résolution
	- $\bullet$  Résolution dans  $\mathbb R$
	- Résolution dans  $\mathbb{R}^n$
- 10 Application à l'optimisation
	- $\bullet$  Optimisation dans  $\mathbb R$
	- Optimisation dans  $\mathbb{R}^n$

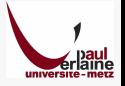
# Équivalence entre Résolution et Optimisation

## **Optimisation**

- L'optimisation est la détermination du paramètre qui permet de maximiser ou de minimiser une fonction
- Se traduit par l'annulation de dérivée :  $f(x)_{\text{min}}^{\text{max}} \Leftrightarrow f'(x) = 0$

Ou de gradient : f  $\sqrt{ }$  $\left\lfloor \right\rfloor$  $x_1$ . . .  $x_n$  $\setminus$  $\Big\}$ max min  $\Rightarrow \forall i, \frac{\partial f}{\partial x}$  $\frac{\partial f}{\partial x_i} = 0$ 

# **Équivalence**

- Équivalence entre résolution et optimisation
- Moyennant une dérivée

# Problèmes des dimensions de l'espace d'arrivée  $f : \mathcal{E} \mapsto \mathcal{F}$  avec  $\mathcal{E} = \mathbb{R}^n$  et  $\mathcal{F} = \mathbb{R}^m$

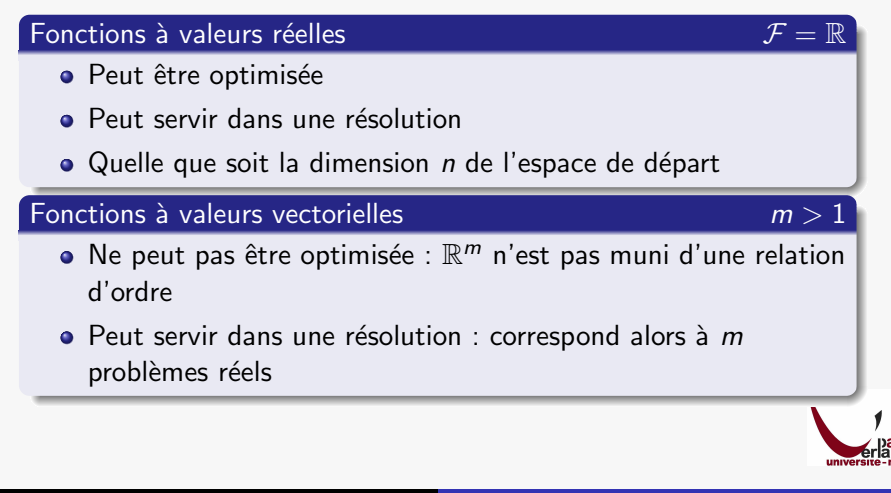

 $Ré$ solution dans  $\mathbb R$ 

# Méthodes itératives : construction  $f(x)$

## Principe

- Construction d'une suite convergent vers la solution
- $\bullet$  Définie par une relation de récurrence  $\Phi : \mathcal{E} \mapsto \mathcal{E}$
- Point fixe  $\xi$  solution :  $\Phi(\xi) = \xi \Leftrightarrow f(\xi) = 0$

## Construction de Φ

- Elle peut être évidente
	- A résoudre  $x = cos(x) \Rightarrow f(x) = x cos(x)$
	- $\Phi = \cos$
- · Si elle n'est pas évidente
	- Un développement limité peut aider

 $Ré$ solution dans  $\mathbb R$ 

# La méthode de Newton

Une construction de  $\Phi$  sur la base d'un développement limité

# Développement de  $f(x) = 0$

- Soit  $x : f(x) = 0$
- $\bullet$  ξ au voisinage de x

• 
$$
f(x) = \sum_{n=0}^{+\infty} \frac{(x-\xi)^n}{n!} f^{(n)}(\xi)
$$

 $f(x) = 0$  Troncature ordre 1 ou 2

$$
\bullet \; x^* = \xi - \frac{f(\xi)}{f'(\xi)} \qquad \qquad x^* = \xi - \frac{f'(\xi) \pm \sqrt{f'(\xi)^2 - 2f(\xi)f''(\xi)}}{f''(\xi)}
$$

- $\xi$  donné,  $x^*$  approche  $x$  à l'ordre idoine
- $x^*$  peut servir de nouveau  $\xi$  : Φ naturellement définie

 $Ré$ solution dans  $R$ 

# La méthode de Newton

Formulation formelle et interprétation graphique

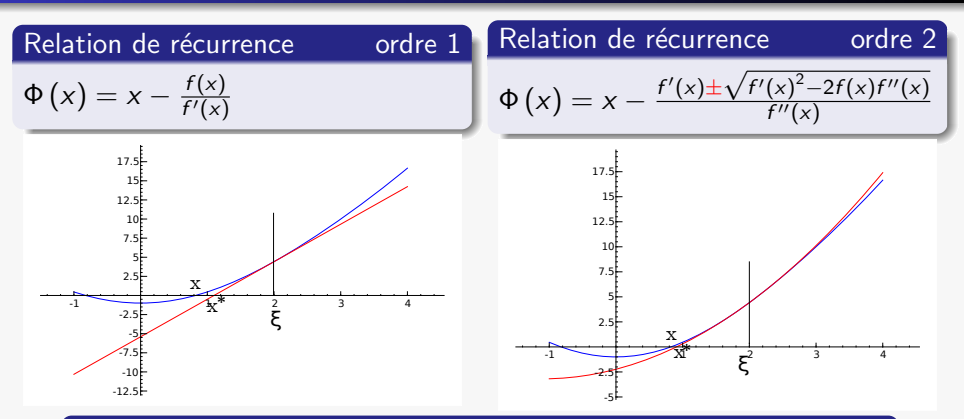

Newton⇔Approximation par un polynôme

- $\bullet$  f est approchée par un polynôme d'ordre N
- . Une des racines est prise comme solution approchée

# Méthode de la fausse position

Aussi connue sous le nom de Regula falsi ou méthode de la sécante

## **Principe**

- **·** Dérivée de la méthode Newton
- Quand la dérivée n'est pas calculable
- Approximation de la dérivée par une sécante

$$
\bullet \ \ f'(x)=\lim_{x\to x_0}\frac{f(x)-f(x_0)}{x-x_0}\Rightarrow f'(x)\approx \frac{f(x)-f(x_0)}{x-x_0}
$$

Récurrence

$$
x_{n+1} = x_n - f(x_n) \, \frac{x_n - x_{n-1}}{f(x_n) - f(x_{n-1})}
$$

Application aux  $\rightarrow$  équations différentielles

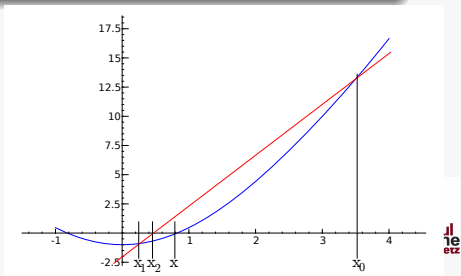

Résolution dans  $\mathbb R$ Résolution dans  $\mathbb{R}^n$ 

# Méthode de Newton multidimensionnelle

| Equation dans $\mathbb{R}^n$                                                                                          |                                                                                                    | $f: \mathbb{R}^n \mapsto \mathbb{R}^n$ |
|----------------------------------------------------------------------------------------------------|----------------------------------------------------------------------------------------------------|----------------------------------------|
| $f(x) = 0 \Leftrightarrow \begin{pmatrix} f_1(x_1, \ldots, x_n) \\ \vdots \\ f_n(x_1, \ldots, x_n) \end{pmatrix} = 0$ |                                                                                                    |                                        |
| <b>Deiveloppement limité à l'ordre 1</b>                                                                              | <b>La relation de récurrente</b>                                                                                                    |                                        |
| $f(x) \approx f(\xi) + D_{\xi}^f \cdot (x - \xi)$                                                                     | <b>La relation de récurrente</b>                                                                                                    |                                        |
| $f(x) \approx f(\xi) + D_{\xi}^f \cdot (x - \xi)$                                                                     | $\Phi(x) = x - (D_x^f)^{-1} f(x)$                                                                                                    |                                        |
| <b>La Jacobienne</b>                                                                                                  | $D_x^f = \begin{pmatrix} \frac{\partial f_1}{\partial x_1} & \cdots & \frac{\partial f_1}{\partial x_n} \\ \vdots & \vdots & \vdots \\ \frac{\partial f_n}{\partial x_1} & \cdots & \frac{\partial f_n}{\partial x_n} \end{pmatrix}$ |                                        |

Optimisation dans R

# Optimisation dans  $\mathbb R$

## Recherche d'extrema dans R

- **Annulation de la dérivée**
- **Recherche de racine de la dérivée**
- · Méthodes de résolution

Exemples avec la méthode Newton

• order 
$$
1 : \Phi(x) = x - \frac{f'(x)}{f''(x)}
$$

• **ordre** 2 : 
$$
\Phi(x) = x - \frac{f''(x) \pm \sqrt{f''(x)^2 - 2f'(x)f'''(x)}}{f'''(x)}
$$

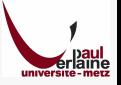

Optimisation dans R Optimisation dans  $\mathbb{R}^n$ 

# Exemple dans  $\mathbb{R}^2$

$$
f:\mathbb{R}^2\mapsto\mathbb{R}
$$

## Le skieur minimise son altitude f

• Méthode de la plus grande pente

$$
\bullet \ \Phi(x) = x - \mathrm{grad}_x(f)
$$

## Plusieurs stratégies sont possibles

- Facteur correctif matriciel  $\eta$
- $\Phi(x) = x \eta \cdot \text{grad}_x(f)$
- Choix de  $\eta$  : choix de la  $m$ éthode $15$

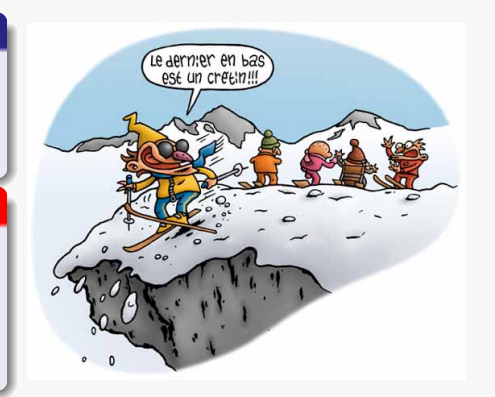

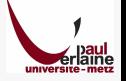

<sup>15</sup>Méthode de la plus grande pente :  $\eta$  constant

Optimisation dans R Optimisation dans  $\mathbb{R}^n$ 

# Choix de la méthode de descente

## Inconvénient de la plus grande pente

La convergence peut être lente

## Comment y remédier ?

- Par le choix correct du facteur correctif  $\eta$
- $\bullet$  Il existe beaucoup de propositions pour  $\eta$
- Présentons quelques unes d'entre elles : :
	- **.** La méthode de Newton et ses dérivées

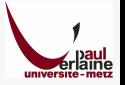

Optimisation dans R Optimisation dans  $\mathbb{R}^n$ 

 $\eta = H^{-1}$ 

# Méthode de Newton

Méthode dérivée du développement limité multidimensionnel à l'ordre 2

Equation de récurrente

\n
$$
\Phi(x) = x - (H_x^f)^{-1} \cdot \text{grad}_x(f)
$$
\n
$$
H_x^f = \begin{pmatrix} \frac{\partial^2 f}{\partial x_1 \partial x_1} & \cdots & \frac{\partial^2 f}{\partial x_1 \partial x_n} \\ \vdots & & \vdots \\ \frac{\partial^2 f}{\partial x_1 \partial x_n} & \cdots & \frac{\partial^2 f}{\partial x_n \partial x_n} \end{pmatrix}
$$

## Méthodes dérivées

Relation de récuri

- $\bullet$  N'est pas sans rappeler la méthode dans  $\mathbb R$
- $\bullet$  D'autres méthodes consistent à approcher H
	- $\bullet$  Remplacer H par sa diagonale pour mieux l'inverser
	- Remplacer H par  $H + \lambda I$ 
		- **•** intermédiaire entre Newton et plus grande pente
		- $\bullet\,$  réglable par  $\lambda\,$

# Partie IV

# Interpolation, dérivation et intégration

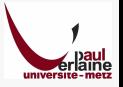

# IV Interpolation, dérivation et intégration

## 11 Interpolation

- **Polynômes de Lagrange**
- Autre formes d'interpolations polynômiales
- Interpolation par splines

## 12 Dérivation numérique

- Dérivation numérique d'une fonction analytique
- Dérivation numérique d'une fonction numérique

# 13 Intégration numérique

- Les méthodes de Newton-Cotes
- **·** Intégration de Gauss

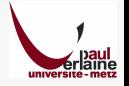

Polynômes de Lagrange Autre formes d'interpolations polynômiales Interpolation par splines

# L'interpolation

## Pourquoi interpoler ?

- Obtenir une valeur approchée là où il n'y a pas de valeur exacte
- Dériver une fonction numérique
- Intégrer numériquement avec d'avantage de précision

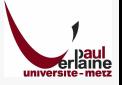

Polynômes de Lagrange Autre formes d'interpolations polynômiales Interpolation par splines

## Interpolation par les polynômes de Lagrange Faire passer un polynôme de degré  $n - 1$  par n points

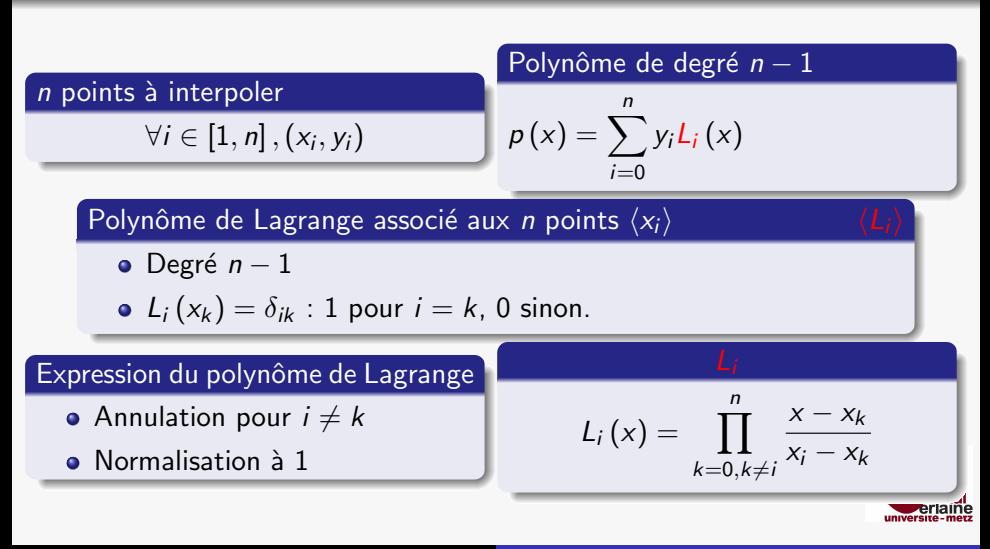

Polynômes de Lagrange Autre formes d'interpolations polynômiales Interpolation par splines

# Autre formes d'interpolation polynômiale

## Polynôme de Newton

- **•** Même degré que le polynôme d'interpolation de Lagrange
- Passe par les même points
- C'est le mˆeme
- Juste une autre façon de calculer

Interpolation de Hermite

$$
p(x) = \sum_{i=1}^{n} y_i H_i(x) + \sum_{i=1}^{n} y'_i \bar{H}_i(x)
$$

- Les  $H_i$  interpollent y, les  $\bar{H}_i$  interpolent y'
- *n* contraintes supplémentaires : degré  $2n 1$
- $H_i(x) = (1 2(x x_i)L'_i(x_i)) [L_i(x)]^2$
- $\bar{H}_{i}(x) = [L_{i}(x)]^{2}(x x_{i})$

Polynômes de Lagrange Autre formes d'interpolations polynômiales Interpolation par splines

Principe de de l'interpolation par splines L'interpolation par des règles de caoutchouc ou de contreplaqué

## **Principe**

- Fonctions d'interpolation définie par morceaux
- $\bullet$  Continument dérivable 2 fois

A interpoler  $\forall i \in [1, n]$  ,  $(x_i, y_i)$ 

• *n* points,  $n - 1$  splines  $s(x)$  à calculer

$$
\bullet \ \ s(x) = a_i + b_i x + c_i x^2 + d_i x^3
$$

- $\bullet$  4(n 1) inconnues
- **•** Interpolation par f, n contraintes :  $\forall i \in [1, n]$ ,  $f(x_i) = y_i$
- Continuité de  $f, f'$  et  $f''$  aux frontières des intervalles :  $3*(n-2)$  contraintes
- $3 * (n 2) + n = 4n 6$  : il en manque 2, à inventer

Dérivation numérique d'une fonction analytique Dérivation numérique d'une fonction numérique

Fonction analytique ou fonction numérique?

## Deux grands classes de fonctions à distinguer

- Celles qui sont définies analytiquement
- Celles qui sont connues uniquement en certains points

Deux grandes classes de méthodes

Les méthode de dérivations et d'intégration numériques peuvent être différentes dans les deux cas.

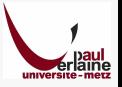

Dérivation numérique d'une fonction analytique Dérivation numérique d'une fonction numérique

# Différences finies via le théorème de Taylor

L'application du développement limité au calcul de la dérivée

Théorème de Taylor

\n
$$
f'(x) = \frac{f(x+h) - f(x)}{h} + o(1)
$$

# Quelle valeur pour le pas h?

- Pas trop petit
	- Division par zéro
	- Troncature numérique
- Pas trop grand
	- **o** Troncature du DL

## Estimation de l'erreur de troncature

• Deuxième terme du développement

$$
\bullet \ \frac{h}{2}f''(x+\theta h) \ : \ 0\leq \theta \leq 1
$$

Dérivation numérique d'une fonction analytique Dérivation numérique d'une fonction numérique

# Différences finies : les trois formules

#### Réduction de l'erreur de troncature

\n- \n
$$
f(x + h) = f(x) + hf'(x) + \frac{h^2}{2}f''(x) + o(h^2)
$$
\n
\n- \n
$$
f(x - h) = f(x) - hf'(x) + \frac{h^2}{2}f''(x) + o(h^2)
$$
\n
\n- \n
$$
f'(x) = \frac{f(x + h) - f(x - h)}{2h} + o(h)
$$
\n
\n

# Les trois formules<sup>16</sup>

• A droite : 
$$
f'(x) = \frac{f(x+h) - f(x)}{h} + o(1)
$$

• A gauche : 
$$
f'(x) = \frac{f(x) - f(x-h)}{h} + o(1)
$$

• Centre: 
$$
f'(x) = \frac{f(x+h) - f(x-h)}{2h} + o(h)
$$

 $16$ II y en a d'autres : imaginez une formule en cinq points pour prendre en compte un terme de plus du DL.

Dérivation numérique d'une fonction analytique Dérivation numérique d'une fonction numérique

# Différences finies : pour aller plus loin

## Dérivée première : un ordre de plus dans le DL

- $\bullet$  Dérivée centrée avec deux pas différents (e.g. doubles)
- · Différenciation pondérée

 $\bullet$  ...

## Dérivée seconde : une formule centrée ?

**•** Dérivée à droite

D´eriv´ee `a gauche

• 
$$
f''(x) = \frac{f(x+h)+f(x-h)-2f(x)}{h^2} + o(1)
$$

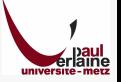

# Méthode des coefficients indéterminés

Ou comment produire des formules aux différences finies pour une approximation à un ordre arbitraire

Exemple au premier ordre coefficients inconnus :  $a_0$ ,  $a_+$  et  $a_+$ 

- Supposons une approximation de la dérivée
- $f'(x) \approx a_+ f(x+h) + a_0 f(x) + a_- f(x-h)$
- $\bullet$  Supposons la relation vérifiée exactement lorsque f est un polynôme
- Trois inconnues, trois polynômes :  $1, x$  et  $x^2$

$$
a_0=0
$$

$$
a_+ = -a_- = \frac{1}{2h}
$$

Aller plus loin ?

- Plus d'inconnues
- Plus de polynômes

# Cas d'une fonction connue seulement par ses valeurs en certains points

## Si c'est une fonction issue d'un calcul

- Lorsque les points d'échantillonnage sont équidistants : méthodes précédentes applicables
- Sinon : il faut avoir recours à l'interpolation

## Si ce sont des données expérimentales

- · Nécessairement irrégulièrement espacées
- **Incertitude sur l'abscisse**
- **•** Grosses erreurs sur la dérivée
- Seule méthode possible : dérivation d'une fonction construite
	- Par interpolation
	- Par approximation

Les méthodes de Newton-Cotes Intégration de Gauss

Deux grandes classes de méthodes On cherche à intégrer numériquement f sur l'intervalle [a, b]

## Les méthodes de Newton-Cotes

- Choix à priori d'un pas fixe  $h : nh = (b a)$
- Interpolation polynomiale
- **•** Intégration du polynôme

## L'intégration de Gauss

- **•** Échantillonnage variable
- Algorithme plus performant mais plus complexe

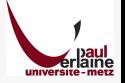

Les méthodes de Newton-Cotes Intégration de Gauss

# Newton-Cotes : interpolation polynômiale à pas fixe Pas  $h = (b - a)/n$ ,  $x_i = a + ih$

## Intégration et interpolation polynômiale

- Interpolation polynomiale par les  $n + 1$  points
- Intégration du polynôme

Calcul faisable une fois pour toute : les nombres de Cotes

$$
\int_a^b f \approx \sum_{i=0}^n hAW_i f(x_i)
$$

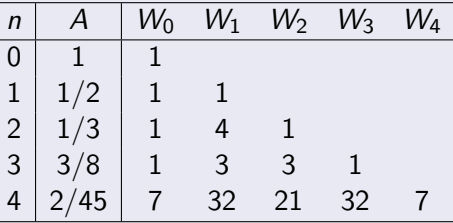

#### Inconvénient quand  $n$  croît

Comportement oscillatoire d'un polynôme de degré élevé

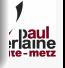

Les méthodes de Newton-Cotes Intégration de Gauss

## Méthodes composées Pour augmenter la précision de Newton-Cotes

#### Découpage du domaine en sous-intervalles

- $\bullet$  *n* intervalles
- $\bullet$  *n* interpolation d'ordre  $0$  : méthode des rectangles
- $n 1$  interpolations d'ordre 1 : méthode des trapèzes
- $\bullet$  2/n interpolations d'ordre 2 : méthode de Simpson
- . . . Simpson (ordre 3) et Villarceau (ordre 4)

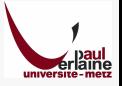

Les méthodes de Newton-Cotes Intégration de Gauss

# Prélude : polynômes de Legendre

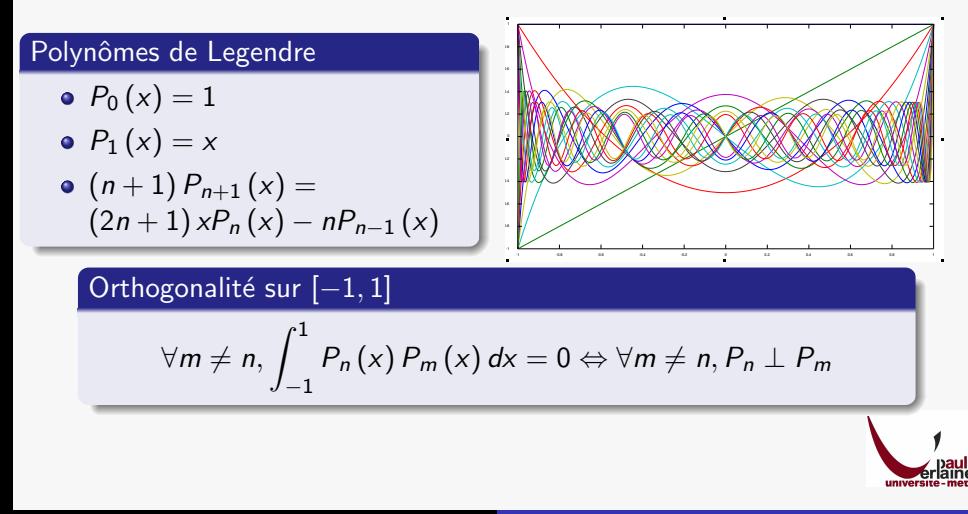

Les méthodes de Newton-Cotes Intégration de Gauss

# Intégration de Gauss et interpolation de Hermite

## A intégrer : f sur  $[a, b]$

**o** Interpolation de Hermite

$$
f(x) \approx \sum_{i=1}^{n} f(a_i) H_i(x) + \sum_{i=1}^{n} f'(a_i) \bar{H}_i(x)
$$

• Intégration terme à terme :

$$
\int_a^b f(x) dx \approx \sum_{i=1}^n f(a_i) \mathcal{H}_i(x) + \sum_{i=1}^n f'(a_i) \overline{\mathcal{H}}_i(x)
$$

Il reste à annuler le terme contenant la dérivée inconnue

Interpolation de Hermite : 
$$
\overline{\mathcal{H}}_i(x) = \int_a^b (x - a_i) L_i^2(x) dx
$$

# Intégration de Gauss : choix des points d'échantillonnage

Des racines... 
$$
\pi(x) = \prod_{k=0}^{n} (x - x_k)
$$

• A annuler 
$$
\bar{\mathcal{H}}_i(x) = \int_a^b (x - a_i) L_i^2(x) = \int_a^b \pi(x) \frac{L_i(x)}{\pi'(a_i)} dx
$$

- Si les  $L_i$  et  $\pi$  ont les  $\langle a_i \rangle$  comme racines communes,  $\pi$  a une racine (donc un degré) de plus
- Même racines que les polynômes de Legendre : identiques (à un facteur près)
- **•** Si les  $\langle a_i \rangle$  sont racines des polynômes de Legendre :  $\pi \perp L_i$

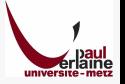

Les méthodes de Newton-Cotes Intégration de Gauss

# Intégration de Gauss : bilan

## Les polynômes de Legendre ne sont définis que sur  $[-1, 1]$

Changement de variable  $\xi = \frac{1}{2}$  $\frac{1}{2}(a + b) - \frac{1}{2}$  $\frac{1}{2}(a-b)x$ 

### Formule obtenue

$$
\begin{aligned}\n\bullet \int_{-1}^{1} f(\xi) \, d\xi &\approx \sum_{i=1}^{n} f(a_i) \, \mathcal{H}_i(\xi) \\
\bullet \, \mathcal{H}_i &= \int_{-1}^{1} L_i\n\end{aligned}
$$

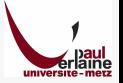

Les méthodes de Newton-Cotes Intégration de Gauss

# Intégration de Gauss : variantes

### Méthode précédente inapplicable pour les intervalles ouverts

- $\bullet$  On prendra les racines d'autres polynômes orthogonaux
- sur  $]-1,1[$ : Chebychev
- sur  $\mathbb{R}^+$  : Laguerre
- sur  $\mathbb{R}^+$  : Hermite
- $\bullet$  Modification de la notion d'orthogonalité

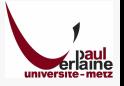

Approximation et moindres carrés Méthode du  $\chi^2$ Traitement de données expérimentales

# Partie V

# Interprétation de données expérimentales

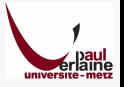

Approximation et moindres carrés M´ethode du χ Traitement de données expérimentales

# V Interprétation de données expérimentales

14 Approximation et moindres carrés

- Modélisation et ajustement
- Moindres carrés

# 15 Méthode du  $\chi^2$

- Risque de se tromper
- Choix stratégique des écarts types
- 16 Traitement de données expérimentales
	- **·** Intervalles de confiance des paramètres
	- Prévision de résultats expérimentaux
	- Ajustement : marche à suivre

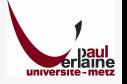

Approximation et moindres carrés M´ethode du χ Traitement de données expérimentales

Modélisation et ajustement Moindres carrés

100

# Modélisation et points expérimentaux

Comment ajuster une courbe continue sur des points expérimentaux ?

#### Points **Regression Line** 80 60 A l'œil ÷. 40 20 **•** Guide pour les yeux  $\tilde{a}$ 0 Linreg :  $y = 1.4$ \* $x + 3.3$ **·** Interprétation -20 -40 **•** Grandeurs quantitatives peu -60 pertinentes -80 -100 -50 -25 0 25 50 En ajustant  $g(\langle x_i \rangle; \langle a_i \rangle)$  $\check{x}$ Questions  $\bullet \langle x_i \rangle$  : abscisses connues • Meilleurs valeurs pour  $\langle a_i \rangle$  ?  $\bullet$   $\langle a_i \rangle$  : paramètres à déterminer • Qualité de la représentation ? • Confiance dans  $\langle a_i \rangle$  ?

ì

Approximation et moindres carrés M´ethode du χ Traitement de données expérimentales

# Le problème de l'ajustement de paramètres Ajustement de paramètres, ou approximation, ou, en anglais, fit

## Un problème statistique

- $\langle (x, y)_i \rangle$  ,  $i \in \{0..N\} : N+1$  points expérimentaux
- $\langle a_i \rangle$ ,  $j \in \{0..M\}$ :  $M + 1$  paramètres à déterminer
- $\bullet$   $M \ll N$  : sinon ce n'est pas un ajustement

## Minimisation des moindres carrés

- Détermination d'un modèle :  $y = g(x; \langle a_i \rangle)$
- Estimation d'une erreur :  $S = \sum_{i=0}^{N} [y_i g(x_i; \langle a_j \rangle)]^2 =$  $\sum_{i=0}^{N} [y_i - g_i]^2 = \sum_{i=0}^{N} (G_i M_i)^2$
- **o** Minimisation de l'erreur
	- Via une méthode d'optimisation
	- Via un système  $\forall j\in\left\{ 0..M\right\} ,\ \frac{\partial S}{\partial a_{j}}=0$

Approximation et moindres carrés Méthode du  $\chi^2$ Traitement de données expérimentales

Modélisation et ajustement Moindres carrés

# $Équivalence$  avec un système de M+1 équations

Une application de l'équivalence optimisation/résolution

### Minimisation de l'erreur

$$
\bullet\ \forall j\in\left\{0..M\right\},\ \tfrac{\partial S}{\partial a_{j}}=0
$$

$$
\bullet \ \forall j \in \{0..M\} \, , \, \sum_{i=0}^{N} 2(y_i - g_i) \left(-\frac{\partial g_i}{\partial a_j}\right)
$$

$$
\bullet \ \forall j \in \{0..M\}\,,\,\sum_{i=0}^N g_i \frac{\partial g_i}{\partial a_j} = \sum_{i=0}^N y_i \frac{\partial g_i}{\partial a_j}
$$

• Système linéaire ou non, à résoudre avec la méthode ad. hoc.

## Qualité de l'approximation

Valeur de S avec les 
$$
\langle a_j \rangle
$$
trouvés
Modélisation et ajustement Moindres carrés

### Pondération des moindres carrés

Une variante permettant de donner plus d'importance à certains points

#### En Général

$$
S = \sum_{i=0}^{N} w_i [y_i - g(x_i; \langle a_j \rangle)]^2 = \sum_{i=0}^{N} w_i [y_i - g_i]^2 = \sum_{i=0}^{N} w_i (G_i M_i)^2
$$

Pour une incertitude relative constante :

$$
S_r = \sum_{i=0}^{N} \left( \frac{G_i M_i}{y_i^2} \right)^2
$$

 $S = \chi^2$ 

Ceci est un cas particulier de la méthode des moindres  $\chi^2$ 

 $2^2 = 1/y_i^2$ 

Risque de se tromper Choix stratégique des écarts types

### Un écart type pour chacun

Chaque paramètre  $a_i$ , chaque mesure  $y_i$ , est supposé suivre une loi normale d'écart type  $\sigma_i$  ou  $\sigma_i$ 

Rappel : la loi probabiliste normale (ou loi gaussienne)

$$
p(x) = \frac{1}{\sigma\sqrt{2\pi}}e^{-\frac{1}{2}\left(\frac{x-\mu}{\sigma}\right)^2}
$$

### Quelques hypothèses

- Chaque paramètre  $a_i$  suit une loi normale d'écart type  $\sigma_i$
- Chaque mesure  $y_i$  suit une loi normale d'écart type  $\sigma_i$

$$
\bullet \ \ \chi^2 = \mathcal{S}_r = \sum_{i=0}^N \left(\frac{G_i M_i}{\sigma_i}\right)^2
$$

• Nombre de de degrés de liberté :  $k = N - M$ 

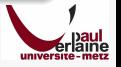

Risque de se tromper Choix stratégique des écarts types

### Loi du  $\chi^2$ Densité de probabilité de la somme des carrés de  $k$  variables indépendantes

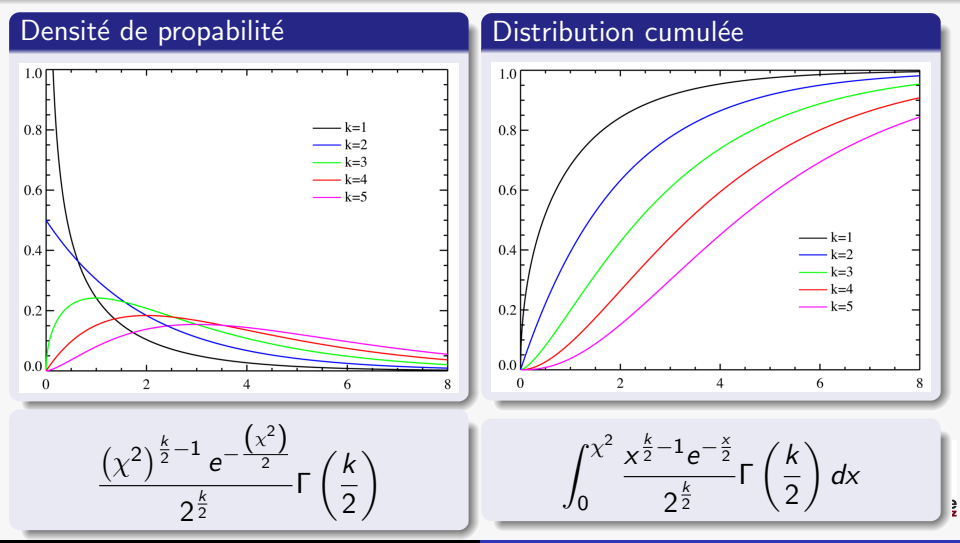

N. Fressengeas UE SPM-PHY-S07-101, version 3.1, planche 110

Risque de se tromper Choix stratégique des écarts types

### Utilisation pour calculer le risque de se tromper

Le risque de se tromper en affirmant que l'approximation trouvée décrit bien les données approchées : pour un  $\chi^2$  donné, c'est l'intégrale sous la courbe à droite de  $\chi^2$ 

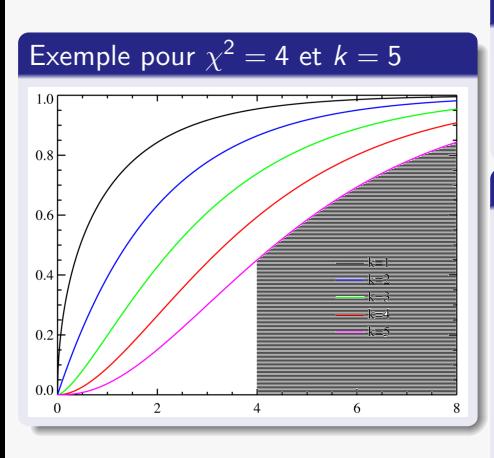

### Calcul numérique de l'intégrale

- **•** Méthodes vues
- Valeurs tabulées
- Calculateurs préprogrammés

### k grand

- **a** approximation par une loi normale
- · intégrale calculée via la fonction d'erreur

ì

 $\int \text{erf}\left(\frac{-\left(x^2-k\right)}{2\sqrt{t}}\right)$  $\frac{1}{2\sqrt{k}}$  $\bigg)_{+1}$ (erf( 1 2 √  $\overline{k}\text{)}+1\text{)}$ 

Risque de se tromper Choix stratégique des écarts types

### Calcul du seuil  $\chi^2$  pour peu de degrés de libertés Source : [ftp://econometrie-mse.univ-paris1.fr/pub/ecmtrmse/pradel/](ftp://econometrie-mse.univ-paris1.fr/pub/ecmtrmse/pradel/TablesStatistiques/CHI-DEUX.PDF) [TablesStatistiques/CHI-DEUX.PDF](ftp://econometrie-mse.univ-paris1.fr/pub/ecmtrmse/pradel/TablesStatistiques/CHI-DEUX.PDF)

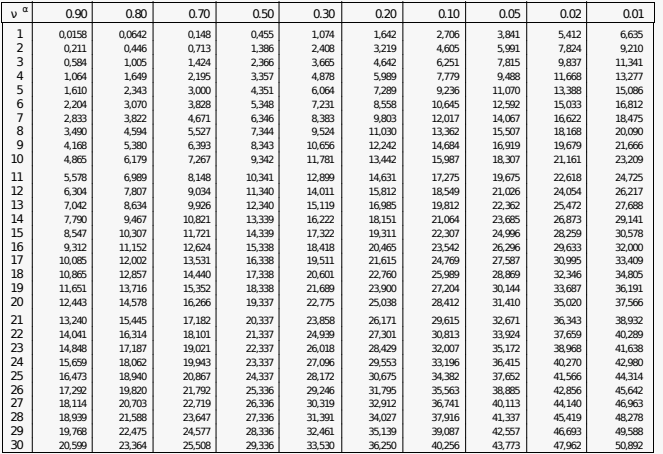

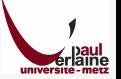

Risque de se tromper Choix stratégique des écarts types

### Stratégie d'approximation

Une fois la meilleure approximation trouvée : que faut-il en penser ?

#### Approximation faite

- $\bullet$   $\sigma_i$  choisis
- $\chi^{\mathsf{2}}$  déterminé
- $k = N M$  connu

### Risque  $\alpha$  de se tromper

- **•** Formules précédentes
- $\bullet$  Un *bon*  $\alpha$  :  $\alpha$  < 5%

### Si  $\alpha$  est trop grand

- $\bullet$  Le modèle g n'est pas bon
- Les  $\sigma_i$  sont trop petits
- $\bullet$  Les  $y_i$  ne suivent pas une loi normale

Risque de se tromper Choix stratégique des écarts types

### Comment choisir les écarts types ?

Les écarts types sont des facteurs déterminant pour le calcul de la qualité de l'approximation

Méthode idéale

- Répéter plusieurs fois l'expérience (ou la simulation) pour chaque  $x_i$
- $\bullet$  Vérifier que les  $y_i$  obtenus suivent une loi normale
- Affecter à  $\sigma_i$  l'écart type trouvé<sup>a</sup>

<sup>a</sup>Rappel : la probabilité pour qu'une valeur s'écarte de la moyenne de plus de 1,96  $* \sigma_i$  vat 5%

Méthode difficile à appliquer en pratique

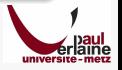

### Ajustements sur des mesures expérimentales

Choix des écarts type lorsque les couples  $\langle (x, y) \rangle$  sont issus de mesures expérimentales

### Lié à l'incertitude  $\Delta y_i$  sur  $y_i$  au risque  $\alpha$

• Incertitude au risque  $\alpha$  :

 $v_i$  a une probabilité  $\alpha$  de se trouver en dehors de  $[y_i - \Delta y_i, y_i + \Delta y_i]$ 

Pour une loi normale et une incertitude à 5% :  $\sigma_i = \frac{\Delta y_i}{1,96}$ 

Pour une loi normale et une incertitude à  $1\%$  :  $\sigma_i = \frac{\Delta y_i}{2.58}$ 

### Ajustement

- **•** Fixer les  $\sigma_i$  en fonction de l'incertitude au risque  $\alpha$  qu'on est prêt à prendre
- Ajuster au mieux et évaluer  $\chi^2$
- $\bullet$  Vérifier que le risque correspondant ne dépasse pas  $\alpha$
- $\bullet$  Si c'est le cas, l'ajustement au risque  $\alpha$  est validé

### Quand on a aucune information sur les écarts types Cette situation ne devrait jamais arriver. . . sauf cas particuliers

### Si l'on sait que l'incertitude est constante  $\forall i \in [0, N]$ ,  $\sigma_i = \sigma$

On remarque que  $\chi^2$  est de l'ordre de  $k=N-M$ 

$$
\bullet \ \ \chi^2 = \sum_{i=0}^N \left(\frac{G_i M_i}{\sigma}\right)^2 \approx N - M
$$

$$
\bullet \ \sigma^2 \approx \frac{1}{N-M} \sum_{i=0}^N (G_i M_i)^2
$$

- · Méthode
	- Faire un premier ajustement avec  $\sigma = 1$
	- **•** Déterminer  $\sigma$
	- Refaire l'ajustement avec cette nouvelle valeur : déterminer  $\chi^2$
	- Utiliser ce  $\chi^2$  pour décider de la validité de l'ajustement

### Si on sait juste que l'incertitude relative est constante

### $\forall i \in [0, N]$ ,  $\sigma_i / \gamma_i = C$

 $\chi^2$  est toujours de l'ordre de  $k = N-M$ 

$$
\bullet \ \chi^2 = C^2 \sum_{i=0}^N \left(\frac{G_i M_i}{y_i}\right)^2 \approx N - M
$$

$$
\bullet \ \ C^2 \approx \frac{1}{N-M} \sum_{i=0}^N \left(\frac{G_i M_i}{y_i}\right)^2
$$

- **•** Méthode
	- Faire un premier ajustement avec  $\sigma_i = v_i$
	- $\bullet$  Déterminer  $C$
	- Refaire l'ajustement avec cette nouvelle valeur : déterminer  $\chi^2$
	- Utiliser ce  $\chi^2$  pour décider de la validité de l'ajustement

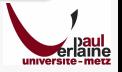

Intervalles de confiance des paramètres Prévision de résultats expérimentaux Ajustement : marche à suivre

### Problème de l'intervalle de confiance

Lorsque je répète l'expérience, les paramètres ajustés sont différents mais toujours justes. . .

#### Répétition d'une expérience

- Les erreurs expérimentales produisent des points différents
- L'ajustement produit des valeurs différentes des paramètres
- Mais, au regard du  $\chi^2$ , elles sont toujours justes
- Quel est donc leur intervalle de variation?
- C'est l'intervalle de confiance

### Détermination de l'intervalle de confiance

- Il est lié à l'écart type
- Par exemple, l'intervalle de confiance à 5% de risques de  $a_k$ est  $[a_k - 1.96 \sigma (a_k), a_k + 1.96 \sigma (a_k)]$

Intervalles de confiance des paramètres Prévision de résultats expérimentaux Ajustement : marche à suivre

### Détermination de l'écart type de  $a_k$

 $a_k$  est une fonction de tous les  $\langle y_i \rangle$ ,  $i \in \{0..N\}$ 

$$
\bullet \ \delta a_k \approx \sum_{i=0}^N \frac{\partial a_k}{\partial y_i} \delta y_i \Rightarrow \langle \delta a_k \delta a_l \rangle \approx \sum_{i=0}^N \sum_{j=0}^N \frac{\partial a_k}{\partial y_i} \frac{\partial a_l}{\partial y_j} \delta_{ij} \sigma_i^2
$$

Les  $\langle y \rangle$  sont indépendants entre eux :  $\langle \delta y_i \delta y_j \rangle = \delta_{ij} \sigma_i^2$ 

#### Covariance et écart type

• pour 
$$
k = 1 : \sigma^2(a_k) \approx \sum_{i=0}^N \left(\frac{\partial a_k}{\partial y_i}\right)^2 \sigma_i^2
$$

\n- pour 
$$
k \neq l
$$
 :
\n- ⟨ $\delta a_k \delta a_l$ ⟩ ≈  $\sum_{i=0}^{N} \frac{\partial a_k}{\partial y_i} \frac{\partial a_l}{\partial y_i} \sigma_i^2$  est la covariance de  $a_k$  et  $a_l$
\n

Intervalles de confiance des paramètres Prévision de résultats expérimentaux Ajustement : marche à suivre

Intervalles de confiance et matrice de covariance Une autre notation pour exprimer l'intervalle de confiance des paramètres

#### Notation matricielle des intervalles de confiance

• Changement de variable : posons 
$$
\frac{\partial a_k}{\partial y_i} = \frac{1}{\sigma_i} \mathbf{M}_{k,i}
$$

• 
$$
\forall k \in [0, N], \delta a_k \approx \sum_{i=0}^{N} \frac{\partial a_k}{\partial y_i} \delta y_i = \sum_{i=0}^{N} M_{k,i} \frac{\delta y_i}{\sigma_i}
$$

• 
$$
\delta \mathbf{a} = \langle \delta a_i \rangle
$$
 et  $\delta \mathbf{b} = \langle \delta b_i = \frac{\delta y_i}{\sigma_i} \rangle$ 

$$
\bullet \ \delta \mathbf{a} = \mathsf{M} \delta \mathbf{b}
$$

#### Matrice de covariance

$$
\langle \delta a_k \delta a_l \rangle \approx \sum_{i=0}^N \frac{\partial a_k}{\partial y_i} \frac{\partial a_l}{\partial y_i} \sigma_i^2 = \left(\mathbf{M}^t \mathbf{M}\right)_{k,l} = \mathbf{C}_{k,l}
$$

Intervalles de confiance des paramètres Prévision de résultats expérimentaux Ajustement : marche à suivre

### Matrice de covariance : propriétés

Petit bilan de ce qui précède

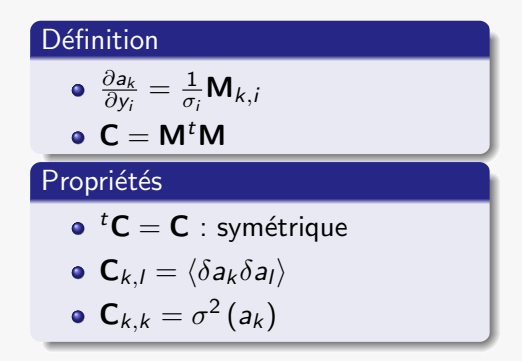

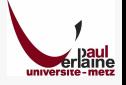

Intervalles de confiance des paramètres Prévision de résultats expérimentaux Ajustement : marche à suivre

### Prévision de résultats expérimentaux

La détermination de paramètres mise à part, c'est le but ultime d'une modélisation

#### Utilisation du modèle ajusté pour prévoir un résultat

- Supposons  $x \notin \{\langle x_i \rangle\}$ : quelle valeur y obtiendrait-on?
- Réponse évidente  $y = g\left(\chi;\left\langle a_k \right\rangle_{\text{opt}}\right) = g_{\text{opt}}\left(\chi\right)$

 $\left\langle a_{k}\right\rangle _{\mathrm{opt}}$  : valeurs ajustées des paramètres  $g_{\text{opt}}$ : modèle ajusté

- $\bullet$  Quelle est l'incertitude sur y ?
- $\bullet$  Il faut déterminer l'incertitude sur  $g_{\text{opt}}$  en fonctions des incertitudes sur les paramètres  $\langle a_{\text{opt}} \rangle$

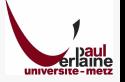

Intervalles de confiance des paramètres Prévision de résultats expérimentaux Ajustement : marche à suivre

### Incertitude de prédiction

Calcul de l'incertitude sur  $g$  autour des paramètres ajustés  $\left\langle a\right\rangle _{\mathrm{opt}}$ 

### Une variation des données  $\langle \delta y_i \rangle$ ...

- Implique une variation des paramètres  $\left\langle a\right\rangle _{\mathrm{opt}}$
- $\bullet$  Implique donc une variation de  $g_{\text{opt}}$

• 
$$
\delta g_{\text{opt}}(x) = \sum_{k=0}^{M} \delta a_k \left[ \frac{\partial g_{\text{opt}}(x)}{\partial a_k} \right]_{a_k = a_{k_{\text{opt}}}}
$$
  
\n•  $\left\langle \left[ \delta g_{\text{opt}}(x) \right]^2 \right\rangle =$   
\n $\sum_{k=0}^{M} \sum_{l=0}^{M} \left\langle \delta a_k \delta a_l \right\rangle \left[ \frac{\partial g_{\text{opt}}(x)}{\partial a_k} \right]_{a_k = a_{k_{\text{opt}}}} \left[ \frac{\partial g_{\text{opt}}(x)}{\partial a_l} \right]_{a_l = a_{\text{opt}}}$ 

Intervalles de confiance des paramètres Prévision de résultats expérimentaux Ajustement : marche à suivre

### Incertitude de prédiction et matrice de covariance

### Notation développée

$$
\sigma^{2}(g) = \sum_{k=0}^{M} \sum_{l=0}^{M} \mathbf{C}_{k,l} \left[ \frac{\partial g_{\text{opt}}(x)}{\partial a_{k}} \right]_{a_{k} = a_{k_{\text{opt}}}} \left[ \frac{\partial g_{\text{opt}}(x)}{\partial a_{l}} \right]_{a_{l} = a_{l_{\text{opt}}}}
$$

Notation contractée

$$
\sigma^2\left(g\right) = {}^t\text{grad}_{\left\langle a\right\rangle_{\text{opt}}}\left(g\right)\cdot\mathbf{C}\cdot\text{grad}_{\left\langle a\right\rangle_{\text{opt}}}\left(g\right)
$$

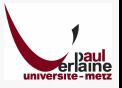

Marche à suivre pour incertitudes expérimentales connues Comment effectuer une modélisation correcte de données expérimentales

#### Si l'on connait l'incertitude de mesure, absolue ou relative

- $\sigma_i = \Delta y_i/1,96$  ou  $\sigma_i = \Delta y_i/2,58$ pour  $\alpha = 5\%$  ou  $\alpha = 1\%$  de risque sur  $\Delta y_i$
- Choix d'une modélisation  $y = g(x,\langle a_k \rangle)$
- **•** Ajustement
- Calcul de  $\chi^2$  et vérification de l'adéquation du modèle
	- Sa valeur doit être inférieure à la valeur calculée pour le risque  $\alpha$  souhaité
- **.** Calcul de la matrice de covariance : on en déduit l'intervalle de confiance des paramètres
- Déduction de l'incertitude sur la prévision de résultats

Marche à suivre pour incertitudes expérimentales inconnues Mais cela ne devrait pas arriver. . .

#### Si l'on ne connait pas l'incertitude de mesure

- On doit au moins savoir si l'incertitude absolue, ou relative, est constante
- $\bullet$  On doit faire le choix d'une modélisation  $y = g(x,\langle a_k \rangle)$
- Ajustement par les moindres carrés absolus ou relatifs
- On en déduit les écarts types
- On refait l'ajustement avec les nouveaux écarts types
- Calcul de  $\chi^2$  et vérification de l'adéquation du modèle
	- · Sa valeur doit être inférieure à la valeur calculée pour le risque  $\alpha$  souhaité
- Calcul de la matrice de covariance : on en déduit l'intervalle de confiance des paramètres
- Déduction de l'incertitude sur la prévision de résultats

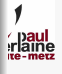

Intervalles de confiance des paramètres Prévision de résultats expérimentaux Ajustement : marche à suivre

### $L'$ ajustement : une aide au choix du modèle

#### Si l'on hésite sur le choix de  $g$

### On choisit celui qui donne le meilleur  $\chi^2$

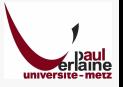

### Partie VI

### Equations Différentielles Ordinaires

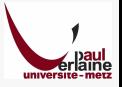

### VI Equations Différentielles Ordinaires

### 17 Résolution numérique des problèmes différentiels

- Classification
- **•** Forme canonique
- 18 Problèmes aux conditions initiales
	- **•** Méthode d'Euler
	- Méthodes Runge & Kutta
	- **Méthodes d'Adams**

### 19 Problèmes aux conditions limites

- Méthode de Tir
- **Méthode matricielle**

 $y' = f(t, y), y(0) = y_0$ 

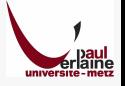

Classification Forme canonique

### Un problème différentiel ordinaire

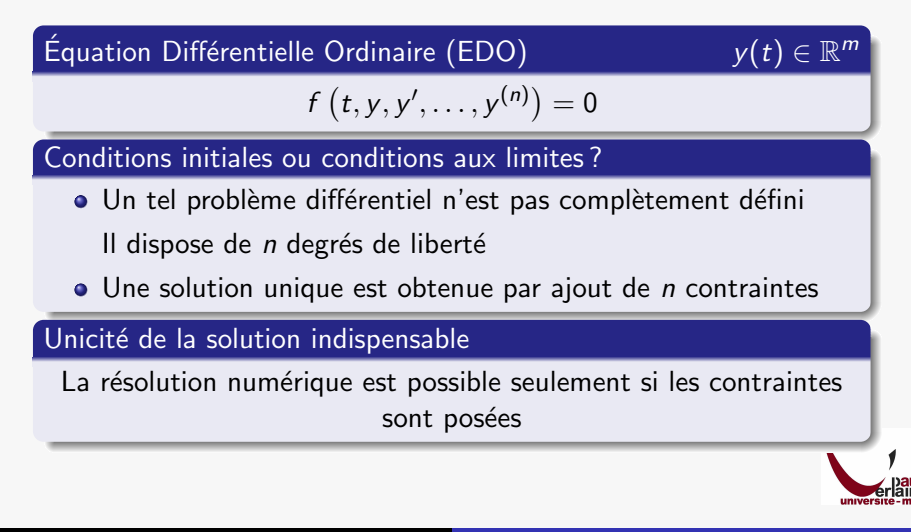

Classification Forme canonique

### Définition des contraintes

#### Problèmes aux conditions initiales Problème de Cauchy

- Les contraintes sont imposées en un point unique
- $\bullet$  Elles concernent l'inconnue et ses  $n-1$  premières dérivées
- Ce sont les conditions initiales

#### Contraintes imposées en divers points

- **·** Elles peuvent concerner l'inconnue ou ses dérivées
- Elles peuvent être exprimées en plusieurs points
- **•** Elles doivent être au nombre de *n*

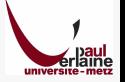

Classification Forme canonique

### Forme canonique

$$
y'=f(t,y)
$$

unive

### EDO d'ordre 1

- Le problème que nous allons étudier dans cette partie
- **•** Est-il si restrictif?

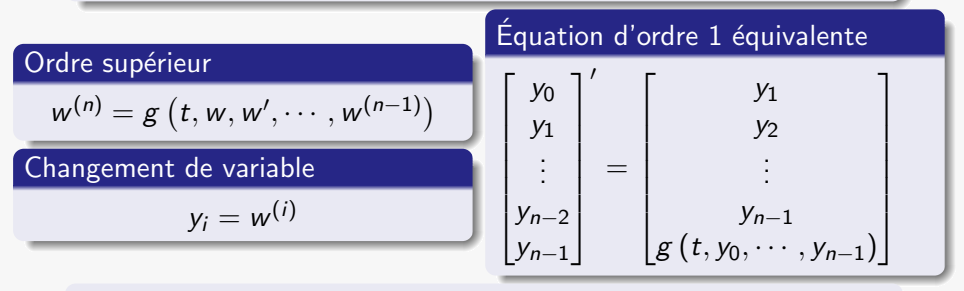

Dans la suite, nous étudierons et prendrons des exemples pour des inconnues à valeurs réelles, mais l'on pourra généraliser aisément

Méthode d'Euler Méthodes Runge & Kutta Méthodes d'Adams

### La méthode d'Euler

$$
y'=f(t,y)
$$

univer

Une méthode simple mais très peu utilisée car imprécise et instable

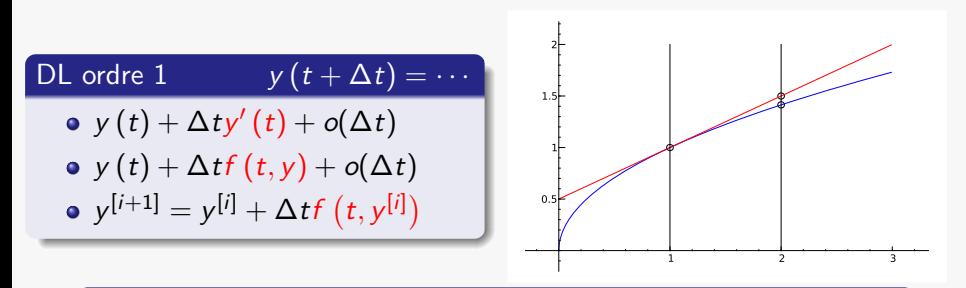

#### Erreur de troncature du DL

$$
\bullet \ \frac{\Delta t^2}{2!} y'' + \frac{\Delta t^3}{3!} y''' + \cdots
$$

$$
\bullet \ \frac{\Delta t^2}{2!}f'(t,y)+\tfrac{\Delta t^3}{3!}f''(t,y)+\cdots
$$

• Cumulée à chaque pas

Méthode d'Euler Méthodes Runge & Kutta Méthodes d'Adams

### Méthode d'Euler implicite

Les méthodes implicites sont plus stables que les méthodes explicites

### Explicite vs. Implicite ?

- Méthode explicite :  $y^{[i]}$  ne dépend que des  $y^{[k]}$  pour  $k < i$
- Méthode implicite :  $y^{[i]}$  ne dépend que des  $y^{[k]}$  pour  $k \leq i$

### Euler implicite

• Explicite : 
$$
y'^{[i]} = \frac{y^{[i+1]} - y^{[i]}}{\Delta t}
$$

- Implicite :  $y^{\prime [i+1]} = \frac{y^{[i+1]} y^{[i]}}{\Delta t}$ ∆t
- $y^{[i+1]} = y^{[i]} + \Delta t \times f(t, y^{[i+1]})$
- $\bullet$  Équation à résoudre à chaque pas
	- Formellement, une fois pour toute si possible
	- · Numériquement, valeur de départ fournie par méthode explicite

dérivée à droite

dérivée à gauche

Méthode d'Euler Méthodes Runge & Kutta Méthodes d'Adams

## Les Méthodes Runge & Kutta (RK)

Méthodes dites A pas unique

#### De nombreux avantages

- Faciles à programmer
- **o** Très stables
- Largeur du pas aisément modifiable pour une précision souhaitée
- La condition initiale suffit

#### Quelques inconvénients

- Pour une même précision, il y a plus économe en temps de calcul
- Instables dans certains cas

Très utilisées en pratique

• Surtout à l'ordre 4

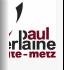

Méthode d'Euler Méthodes Runge & Kutta Méthodes d'Adams

RK2 : Runge & Kutta à l'ordre 2 Centrons les différences finies sur le milieu

#### Différences finies centrées au point milieu

$$
y' = f(t, y) \Rightarrow \frac{1}{\Delta t} \left( y \left( t + \Delta t \right) - y \left( t \right) \right) + o(1) = f \left( t + \frac{\Delta t}{2}, y \left( t + \frac{\Delta t}{2} \right) \right)
$$

#### Allégeons les notations

$$
\bullet \hspace{0.1cm} t^{[i]}+\Delta t=t^{[i+1]}
$$

• 
$$
t^{[i]} + \frac{\Delta t}{2} = t^{[i+\frac{1}{2}]}
$$

$$
\bullet \ \ y\left(t^{[k]}\right) = y^{[k]}
$$

Différences finies centrées au point milieu

$$
y' = f(t, y) \Rightarrow \frac{y^{[i+1]} - y^{[i]}}{\Delta t} = f\left(t^{[i+\frac{1}{2}]}, y^{[i+\frac{1}{2}]}\right)
$$

Méthode d'Euler Méthodes Runge & Kutta Méthodes d'Adams

### RK2 : Runge & Kutta à l'ordre 2

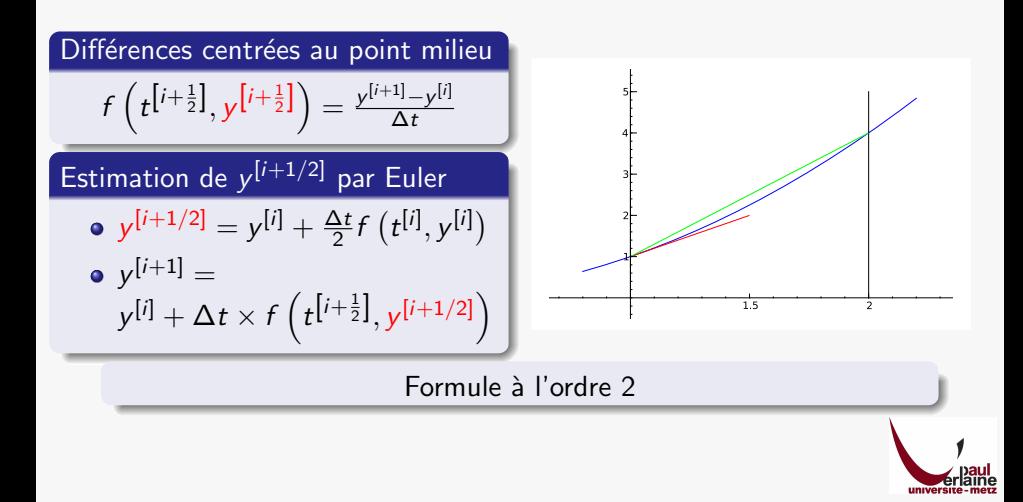

Méthode d'Euler Méthodes Runge & Kutta Méthodes d'Adams

 $\mathbf{I}$ 

### RK2 : formulation standardisée

• 
$$
r_1 = f(t^{[i]}, y^{[i]})
$$
  
\n•  $r_2 = f(t^{[i+\frac{1}{2}]}, y^{[i]} + \frac{\Delta t}{2}r_1)$   
\n•  $y^{[i+1]} = y^{[i]} + \Delta t \times r_2$ 

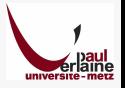

Méthode d'Euler Méthodes Runge & Kutta Méthodes d'Adams

### Runge & Kutta à l'ordre 4 annuale annuale de RK4 LA méthode reine

RK4 est obtenue par pondération successive des dérivées à droite, à gauche et centrée

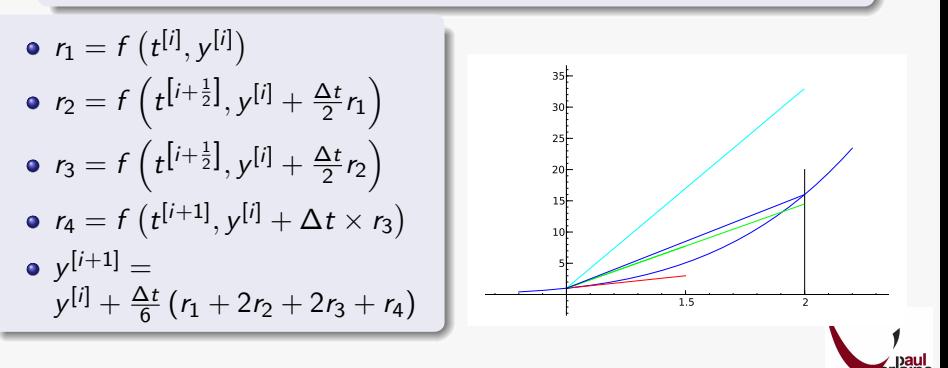

Méthode d'Euler Méthodes Runge & Kutta Méthodes d'Adams

# Les méthode d'Adams ouvertes<br>Des méthodes à pas multiples (nécessitant plusieurs points précédents)

(nécessitant plusieurs points précédents)

#### Principe : encore une fois le Développement Limité

- **·** Développement limité
- Différences finies
- **Ordre augmenté en augmentant l'ordre du DL**
- Le calcul de  $y^{[i]}$  nécessite  $y^{[i-1]}, y^{[i-2]}$ ...

#### Développement limité à droite Différences finies à gauche

$$
\bullet \ \ y\left(t+\Delta t\right)=y\left(t\right)+\Delta t\times y'\left(t\right)+\tfrac{\Delta t^2}{2!}y''\left(t\right)+\tfrac{\Delta t^3}{3!}y'''\left(t\right)+\cdots
$$

• 
$$
y^{[i+1]} = y^{[i]} + \Delta t \times f^{[i]} + \frac{\Delta t^2}{2!} f'^{[i]} + \frac{\Delta t^3}{3!} f''^{[i]} + \cdots
$$
  
En notant  $f(t_i, y^{[i]}) = f^{[i]}$ 

• Dérivées évaluées par différences finies à gauche Calcul simple mais fastidieux

Méthode d'Euler Méthodes Runge & Kutta Méthodes d'Adams

### Les méthodes d'Adam ouvertes : exemples Ordres 1 à 2

### Ordre 1 Euler

$$
y^{[i+1]} = y^{[i]} + \Delta t \times f^{[i]} + o(\Delta t)
$$

#### Ordre 2

• 
$$
y^{[i+1]} = y^{[i]} + \Delta t \times f^{[i]} + \frac{\Delta t^2}{2!} f'^{[i]} + o(\Delta t^2)
$$

$$
\bullet \ \ f'^{[i]} = \frac{f^{[i]} - f^{[i-1]}}{\Delta t} + o(\Delta t)
$$

• 
$$
y^{[i+1]} = y^{[i]} + \frac{\Delta t}{2} (3f^{[i]} - f^{[i-1]}) + o(\Delta t^2)
$$

#### Démarrage de la méthode

- Nécessité de trouver un premier point par une autre méthode d'ordre au moins égal
- Par exemple : RK2

unive

Méthode d'Euler Méthodes Runge & Kutta Méthodes d'Adams

### Méthode ouverte d'Adams à l'ordre 3

Encore une fois pour être sûr de bien comprendre

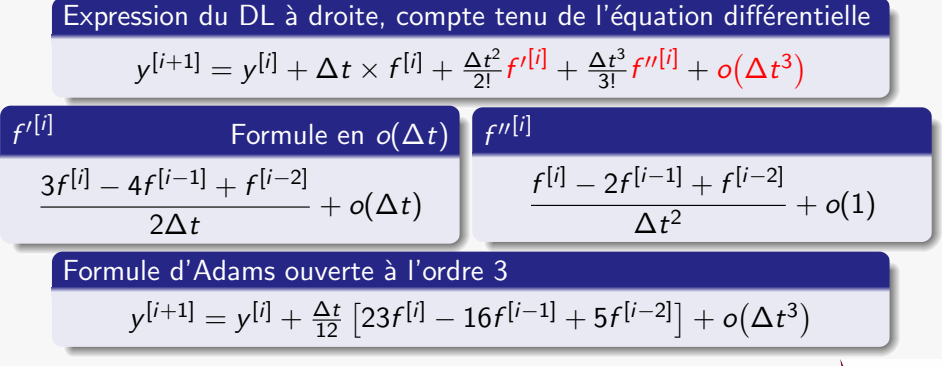

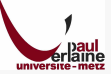

Méthode d'Euler Méthodes Runge & Kutta Méthodes d'Adams

## Méthodes d'Adams fermées Adams-Moulton

Des méthodes implicites

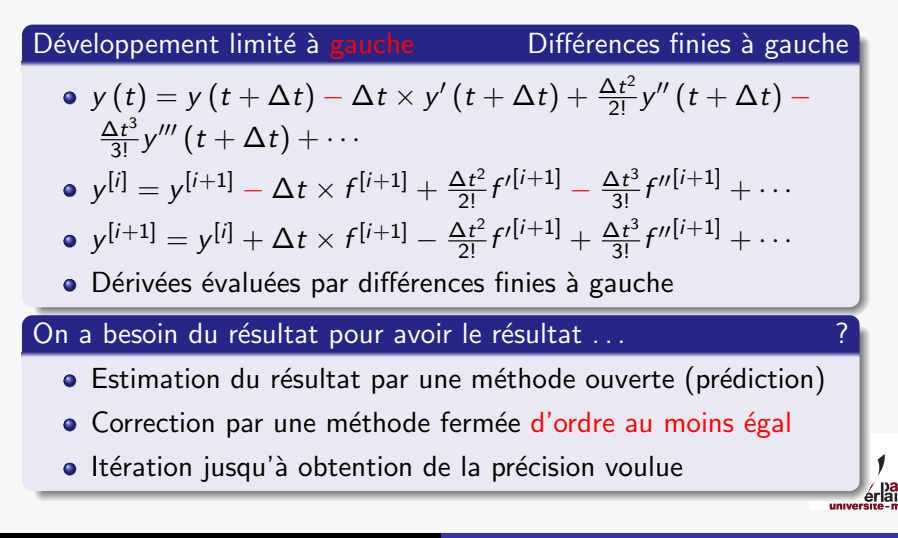
Méthode d'Euler Méthodes Runge & Kutta Méthodes d'Adams

#### Adams-Moulton : deux exemples Ordres 1 & 4

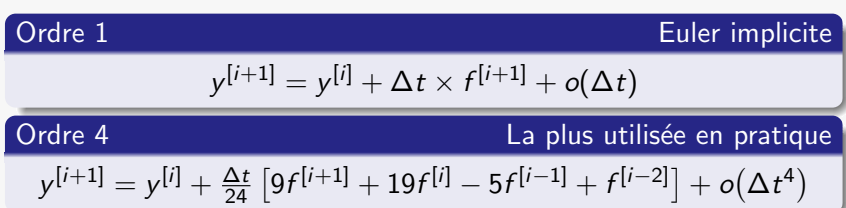

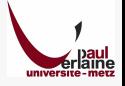

Méthode d'Euler Méthodes Runge & Kutta Méthodes d'Adams

### Méthodes de prédiction correction

En pratique : combinaison des méthodes d'Adams ouvertes et fermées

#### Avantages

- Stabilité des méthodes implicites
- Quantité de calcul proche des méthodes explicites

#### Principe

- Estimation par une méthode ouverte Adams-Bashforth
- Correction par une méthode fermée Adams-Moulton
	- d'ordre au moins égal
	- **e** en pratique : même ordre ou un de plus

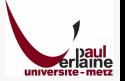

Méthode de Tir Méthode matricielle

## Méthode de Tir

Résolution itérative des problèmes à conditions limites

#### Principe

- Transformer en un problème à conditions initiales
- **.** Une condition inconnue
- **Trouver l'inconnue**

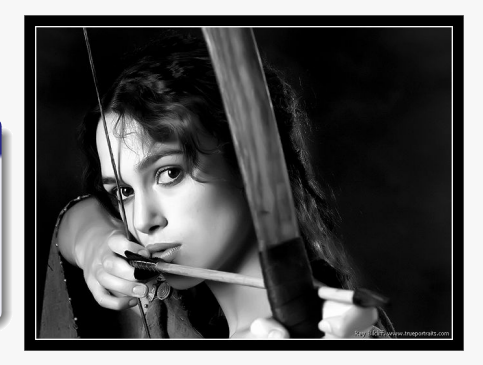

Fig.: Source de la Photo : Ray Bilcliff, <http://www.trueportraits.com>

### Méthode de Tir pour une équation du second ordre

#### Problème à résoudre

• Équation du second ordre : deux degrés de liberté

$$
A(x, y) y'' + B(x, y) y' + C(x, y) y = D(x, y)
$$

Deux contraintes sous forme de conditions aux limites  $y(0) = y_0$  et  $y(L) = y_L$ 

#### Transformation en un problème aux conditions initiales

- $y'(0) = u$  inconnue : conditions initiales fixées
- $\bullet$  Pour *u* donné, une estimation de y est calculée :  $y_u$
- Au point L, sa valeur est  $y_{\mu}(L)$
- C'est une fonction de u, nommons là  $y_L : u \mapsto y_L (u)$
- Le problème différentiel devient une recherche de racine  $y_l(u) = y_l$

Méthode de Tir Méthode matricielle

### Recherche de la racine  $y_L (u) = y_L$

Trouver u, c'est résoudre le problème

#### Méthode de l'artilleur

- Je tire un coup au dessus
- Je tire un coup au dessous
- J'ajuste le tir
- **Je recommence si nécessaire**
- **.** C'est la Méthode de la sécante Voir chapitre précédent

#### Application dans notre cas

- Résoudre pour deux valeurs arbitraires  $u^{[1]}$  et  $u^{[2]}$
- $|u^{[3]}|$  sera la valeur trouvée pour  $u$  en interpolant  $y_L$ linéairement entre  $u^{[1]}$  et  $u^{[2]}$

$$
\bullet \ \ u^{[n+1]} = \frac{\left[y_L(u^{[n]}) - y_L\right]u^{[n-1]} - \left[y_L(u^{[n-1]}) - y_L\right]u^{[n]}}{\left[y_L(u^{[n]}) - y_L(u^{[n-1]})\right]}
$$

## Et si les conditions aux limites impliquent la dérivée ?

Supposons des conditions aux limites linéaires

$$
\bullet\ \alpha_0y\left(0\right)+\alpha_1y'\left(0\right)=c_0
$$

$$
\bullet \ \beta_0 y\left(\frac{L}{L}\right) + \beta_1 y'\left(\frac{L}{L}\right) = c_L
$$

Remplaçons par un problème à conditions initiales

$$
\bullet \ \alpha_0 y(0) + \alpha_1 y'(0) = c_0
$$

$$
\bullet \ \gamma_0 y(0) + \gamma_1 y'(0) = u
$$

• En imposant 
$$
\alpha_0\gamma_1 - \alpha_1\gamma_0 = 1
$$
:

\n- $$
y(0) = -\alpha_1 u + c_0 \gamma_1
$$
\n- $y'(0) = \alpha_0 u - c_0 \gamma_0$
\n

#### Méthode de la sécante

- Évaluation de  $y_u$  pour  $u^{[1]}$  et  $u^{[2]}$  arbitraires
- Méthode de la sécante pour résoudre  $\beta_0 y_u(L) + \beta_1 y_u(L) = c_L$

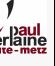

Méthode de Tir Méthode matricielle

## Équation du second ordre linéaire

#### Équation différentielle linéaire du second ordre

- $\bullet$  Les coefficients ne dépendent que de x
- $A(x)y'' + B(x)y' + C(x)y = D(x)$
- **e** La combinaison linéaire de deux solutions est solution

#### Cas particulier de la méthode de la sécante

- L'interpolation linéaire est exacte
- Un pas suffit
- $|u^{[3]}|$  est la solution

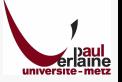

Méthode de Tir Méthode matricielle

# Equations d'ordres supérieurs  $\Box$  ordre n

Equivalence équation premier ordre

Équation vectorielle, ordre 1,  $n$  composantes

Les *n* conditions limites

- $n_0$  d'entre elles sont en  $x_0 : c_0 = (c_{0,1}, \cdots, c_{0,n_0})$
- $n_L = n n_0$  d'entre elles sont en  $x_L : c_L = (c_{L,1}, \dots, c_{L,n_L})$

Transformation en problème à conditions initiales en  $\mathsf{x}_0$ 

 $\bullet$   $n_0$  premières conditions connues,  $n_1$  suivantes inconnues

• Posons 
$$
u = (c_0, c_u)
$$
 et  $e(u) = c_L(u) - c_L$ 

Méthode de Newton discrétisée  $\rightarrow$  Voir chapitre précédent  $e(u) = 0$ 

$$
e(u + \delta u) \approx e(u) + D_e^u \delta u = 0 \Rightarrow u^{[n+1]} = u^{[n]} - (D_e^u)^{-1} \delta u
$$
  
Estimation numérique de  $D_e^u$  car derivation impossible

#### EDO linéaires à conditions limites : méthode matricielle Aussi connue sous les noms de méthode de relaxation ou méthode aux différences finies

#### Une EDO linéaire discrétisée est un système linéaire

- $\bullet$  Différences finies en chaque point : *n* équations
- La valeur de  $y$  en chaque point : *n* inconnues

#### Résolution du système

- Les différences finies ne font référence qu'aux voisins
- C'est un système multidiagonal, donc creux
- $\bullet$  Méthodes itératives et matrices creuses pour n grand

#### Mais attention à la troncature du Développement Limité

- $\bullet$  Il est prudent de comparer la solution obtenue en doublant n
- **Et de le doubler encore si nécessaire**

Méthode de Tir Méthode matricielle

### Méthode matricielle pour les EDO non linéaires

Le système à  $n$  équations et  $n$  inconnues n'est plus linéaire

#### Résolution d'un système non linéaire

- · Un air de déjà vu
- · Méthode de Newton multidimensionnelle vue précédemment

 $\rightarrow$  Ici

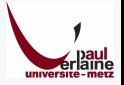